**Richard Rowland**

# **ing Down the Compilation Rabbit Hole GOLAB 2023**

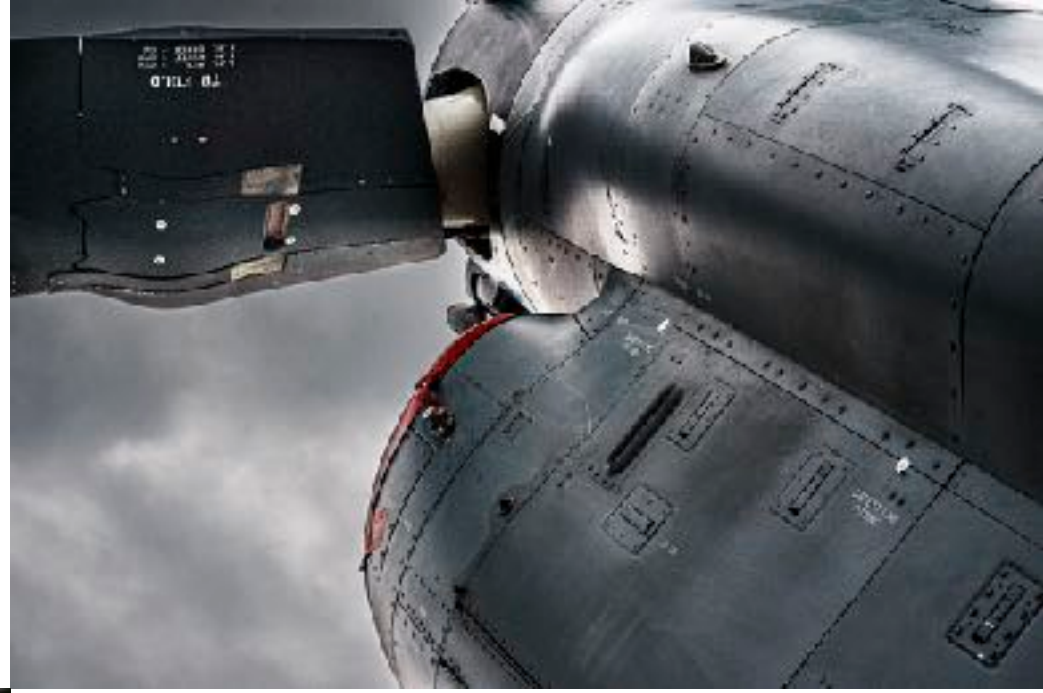

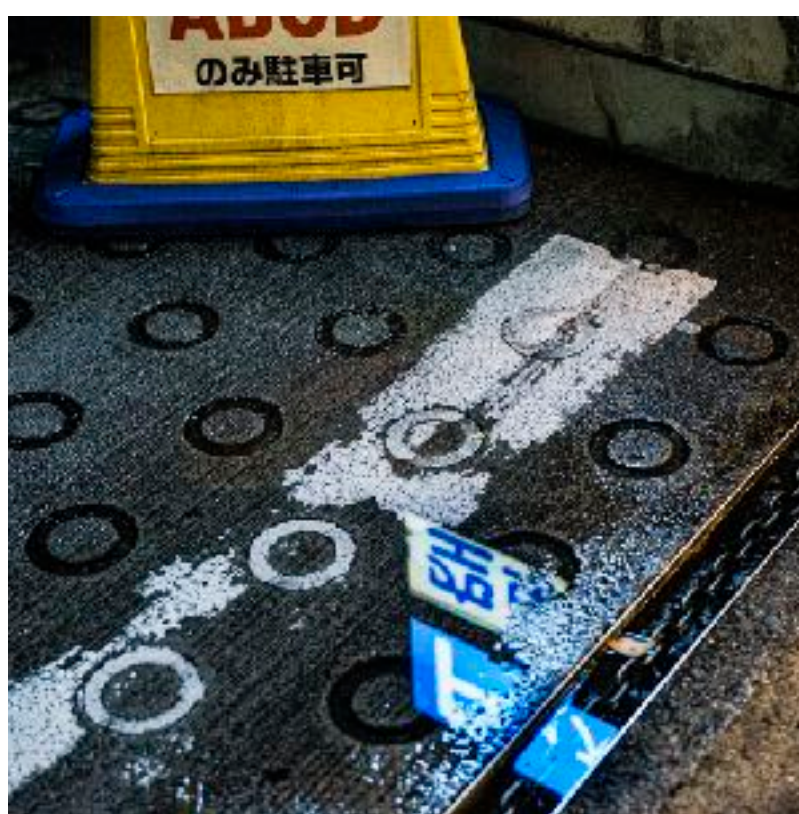

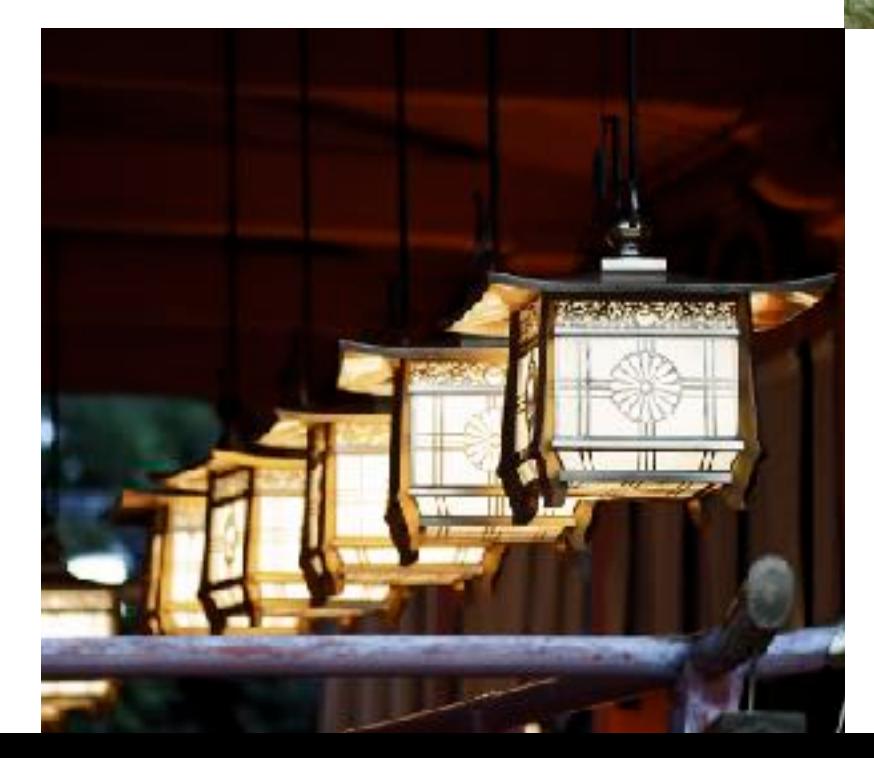

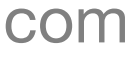

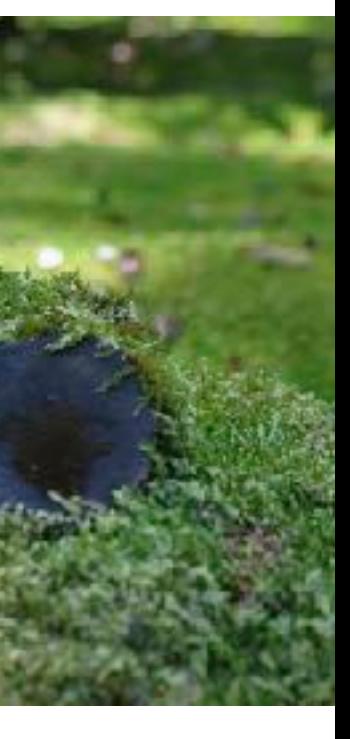

# **whoami**

## **Richard Rowland**

Place: Tokyo, Japan

Hobby: Photo Nerd! (Follow my Insta / Share photo spots in Florence)

Job: Staff at OKCoinJapan, a global cryptocurrency exchange

Projects: Created a method to semipermanently store data in blockchain and P2P network (on GitHub)

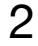

# **Previous Talks on Python Compiler**

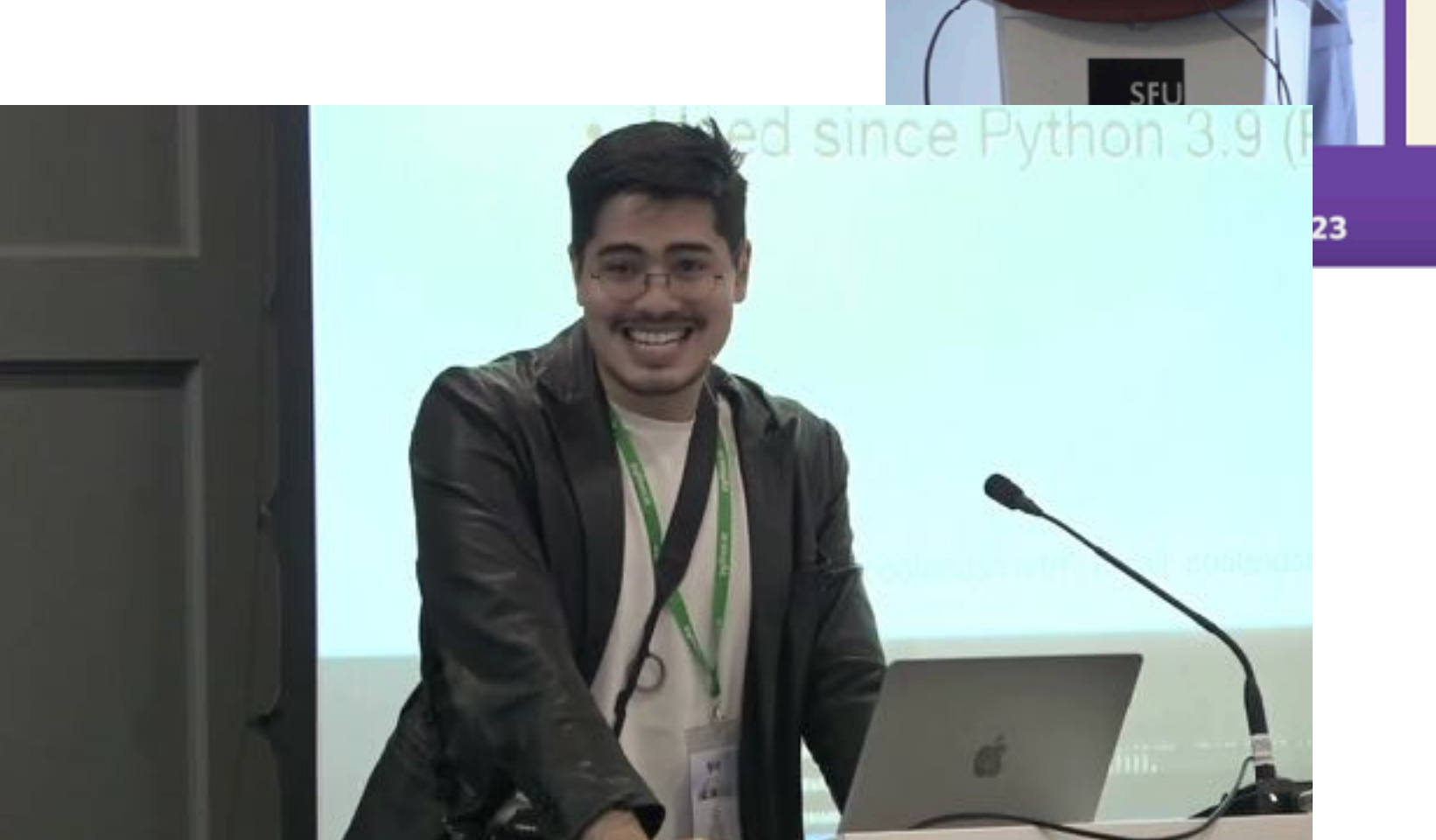

### **Agenda**

**PyCascades 2023** 

Python program exec

- Python Code to I
- Bytecode genera
- Execution Inside

Twitter/GitHub/Instagram: @coolandsmartn | Ema

- Presented on Python Compiler at Python conferences
- Became curious about other languages's compilers

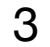

PyCascades 2023 <https://www.youtube.com/watch?v=RcGshw0tzoc>

PyCon Ireland 2022 <https://www.youtube.com/watch?v=u6XDRzLX6Eo>

# What is Compiling?

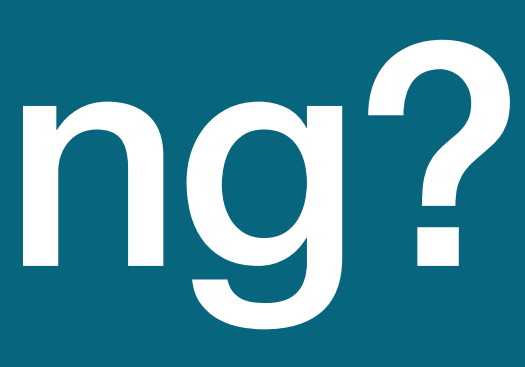

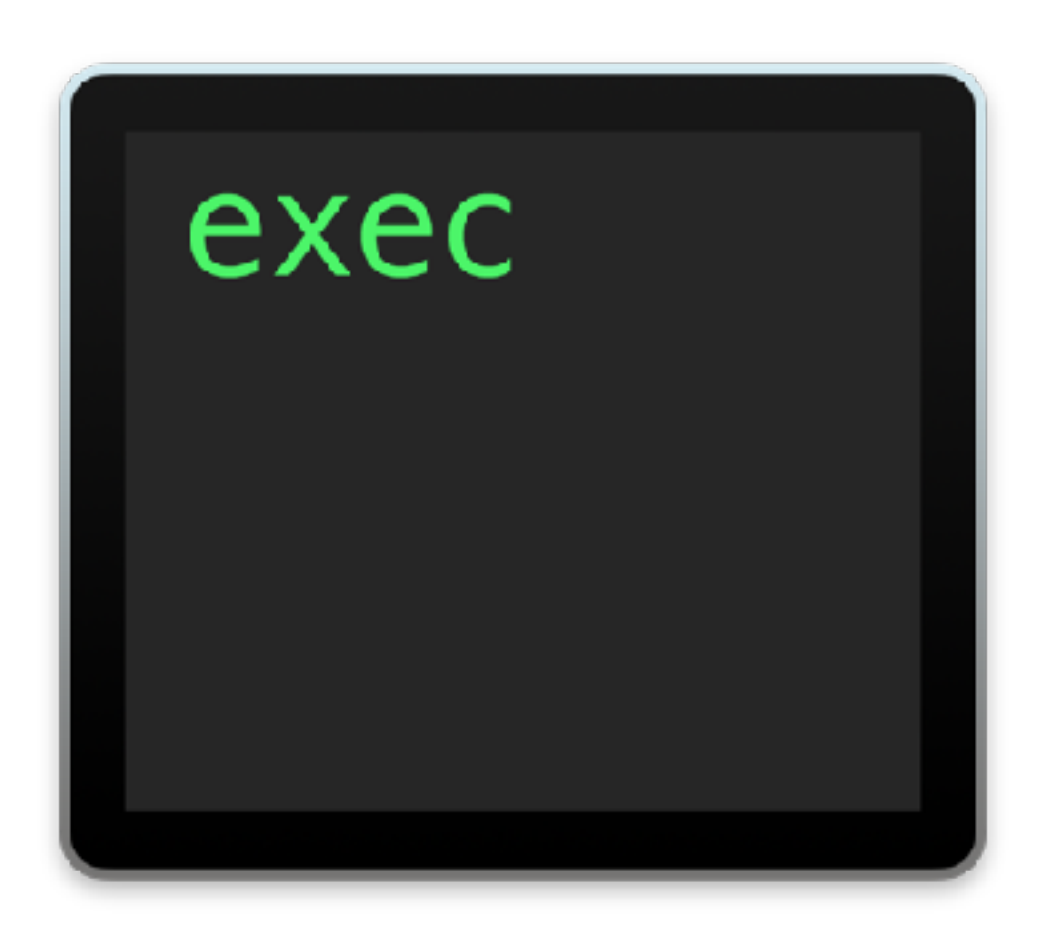

## **Compiling** Turning source code into executable format

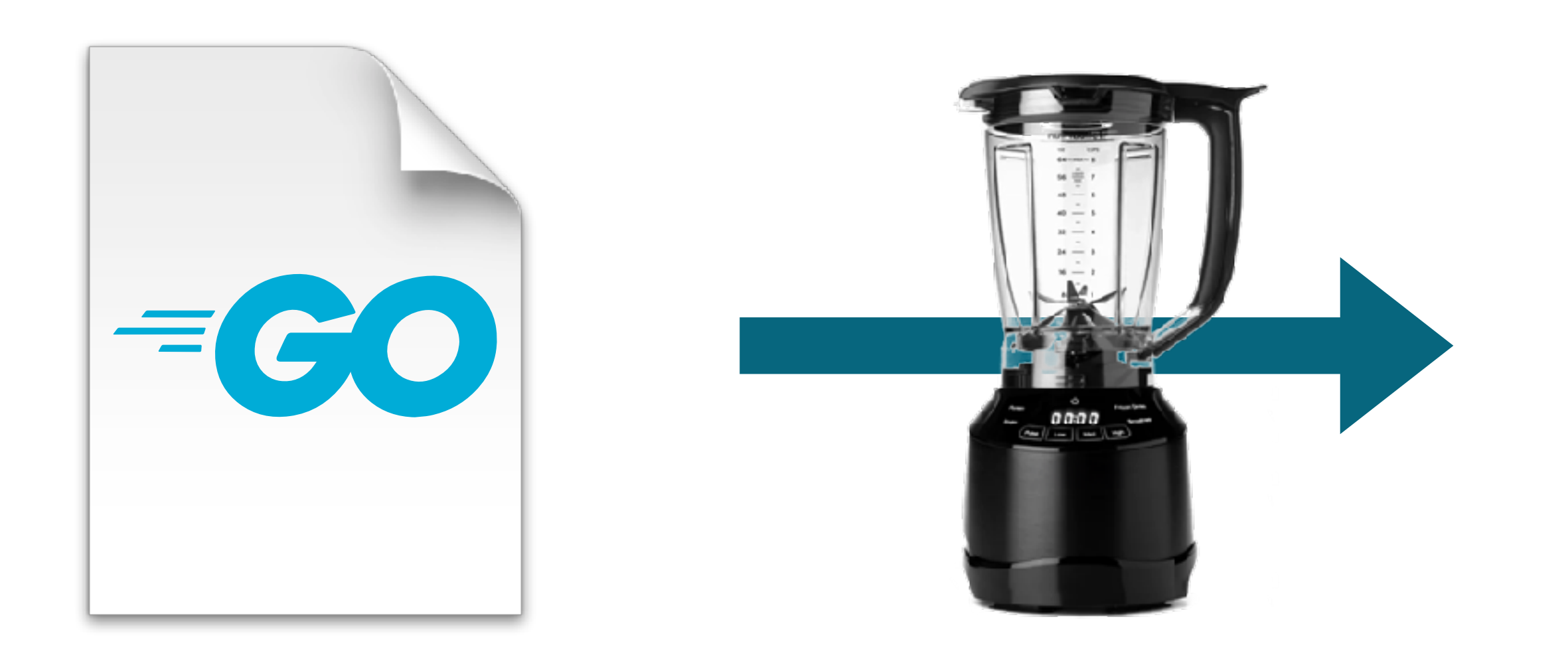

# exec

## **Compilers** Programs used to compile programs

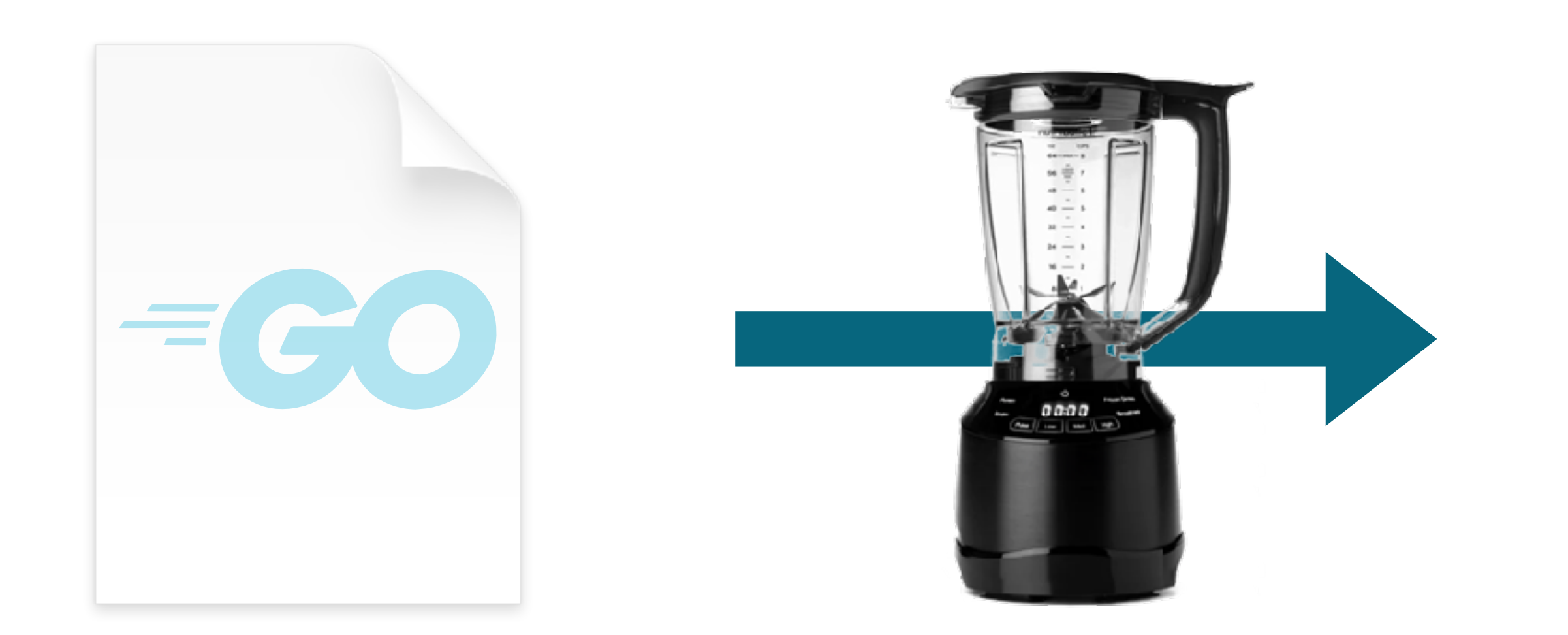

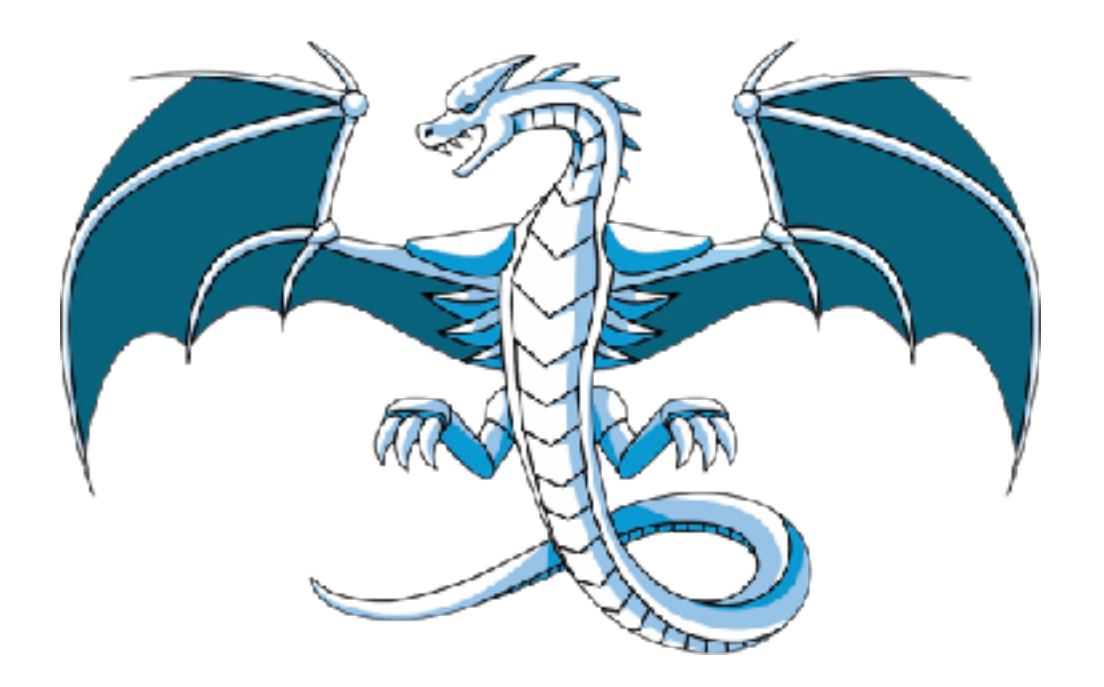

### gcc intervals and the llvm

# **Famous Compilers**

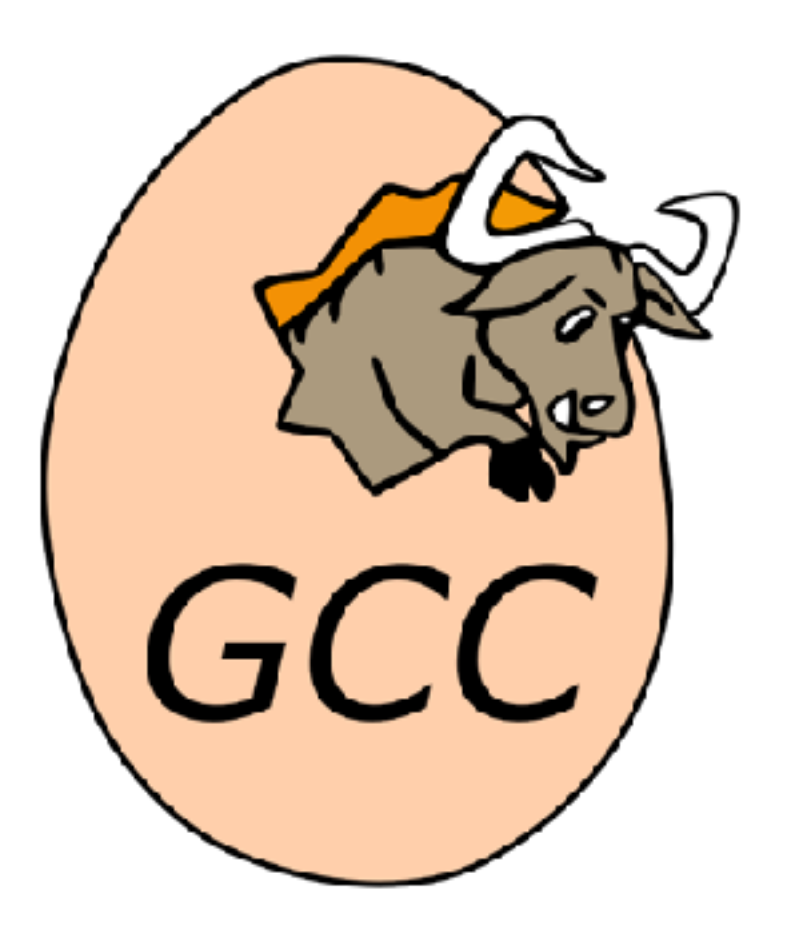

# **Compiling in Golang**

> go build main.go

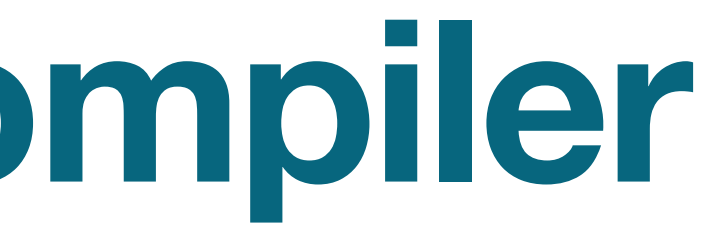

# **About the Golang Compiler**

- Golang project develops its own compiler (doesn't use GCC or LLVM)
- Source Code: <https://go.googlesource.com/go>
- Compiler code is stored under: src/cmd/compile

Programming Language Execution Models

### Compiled Languages **Interpreted Langauges**

# **Different models of program execution**

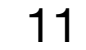

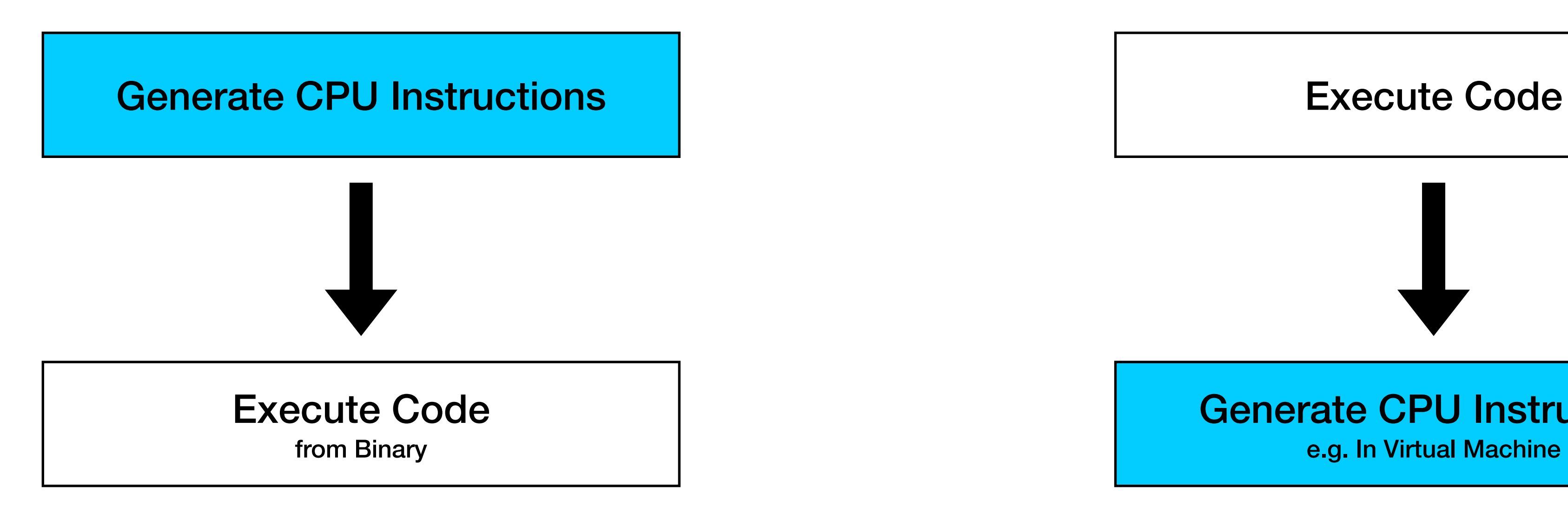

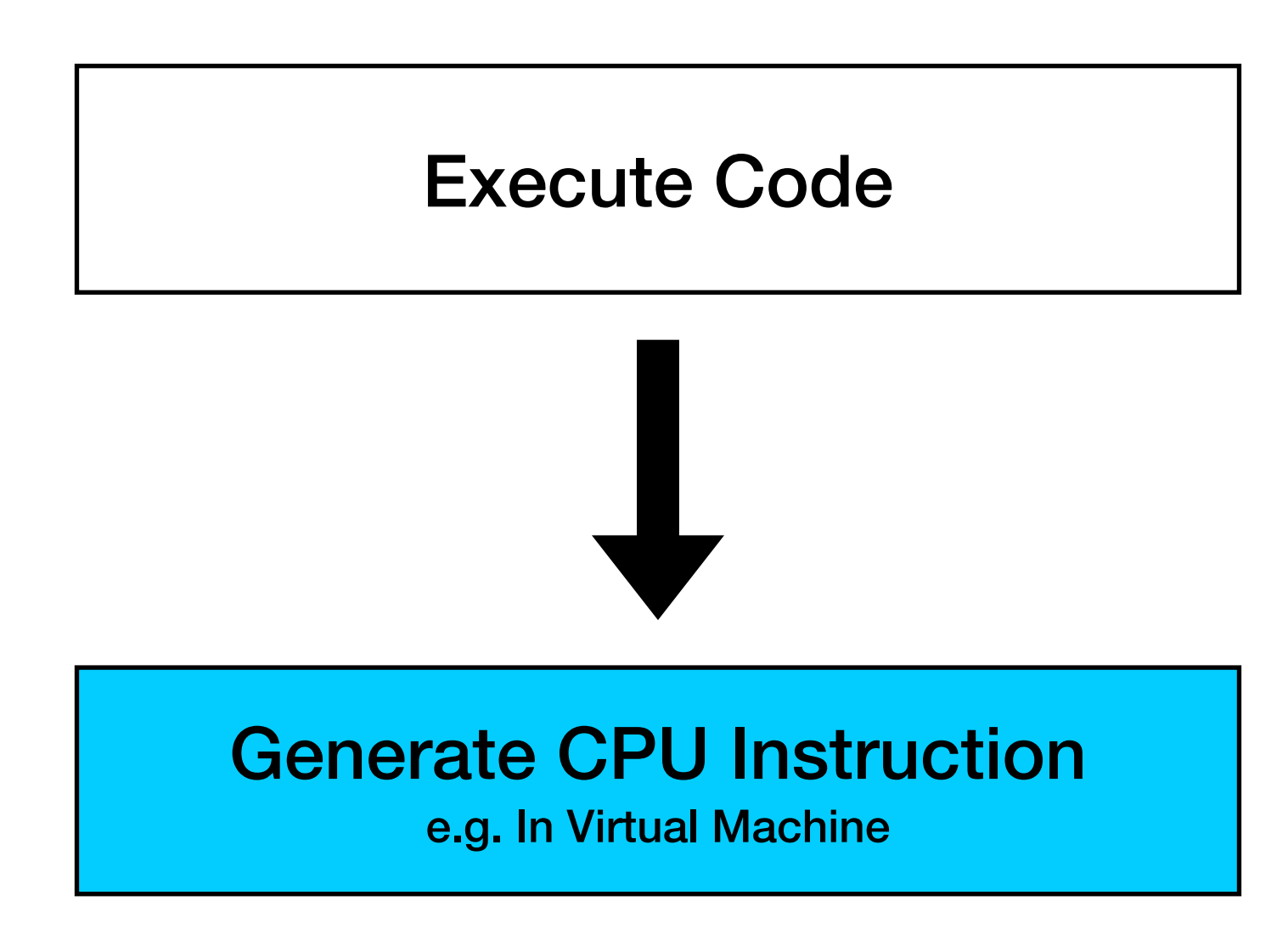

## **Compiled vs Interpreted Examples of Programming Languages**

### Compiled Languages

- **• Golang**
- C, C++
- Rust
- Swift

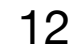

### Interpreted Langauges

- Javascript
- Python
- Ruby

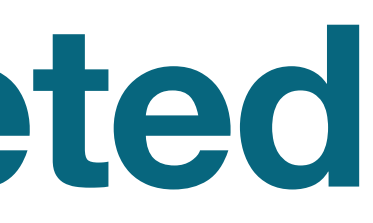

## **Compiled vs Interpreted Pros and Cons**

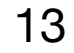

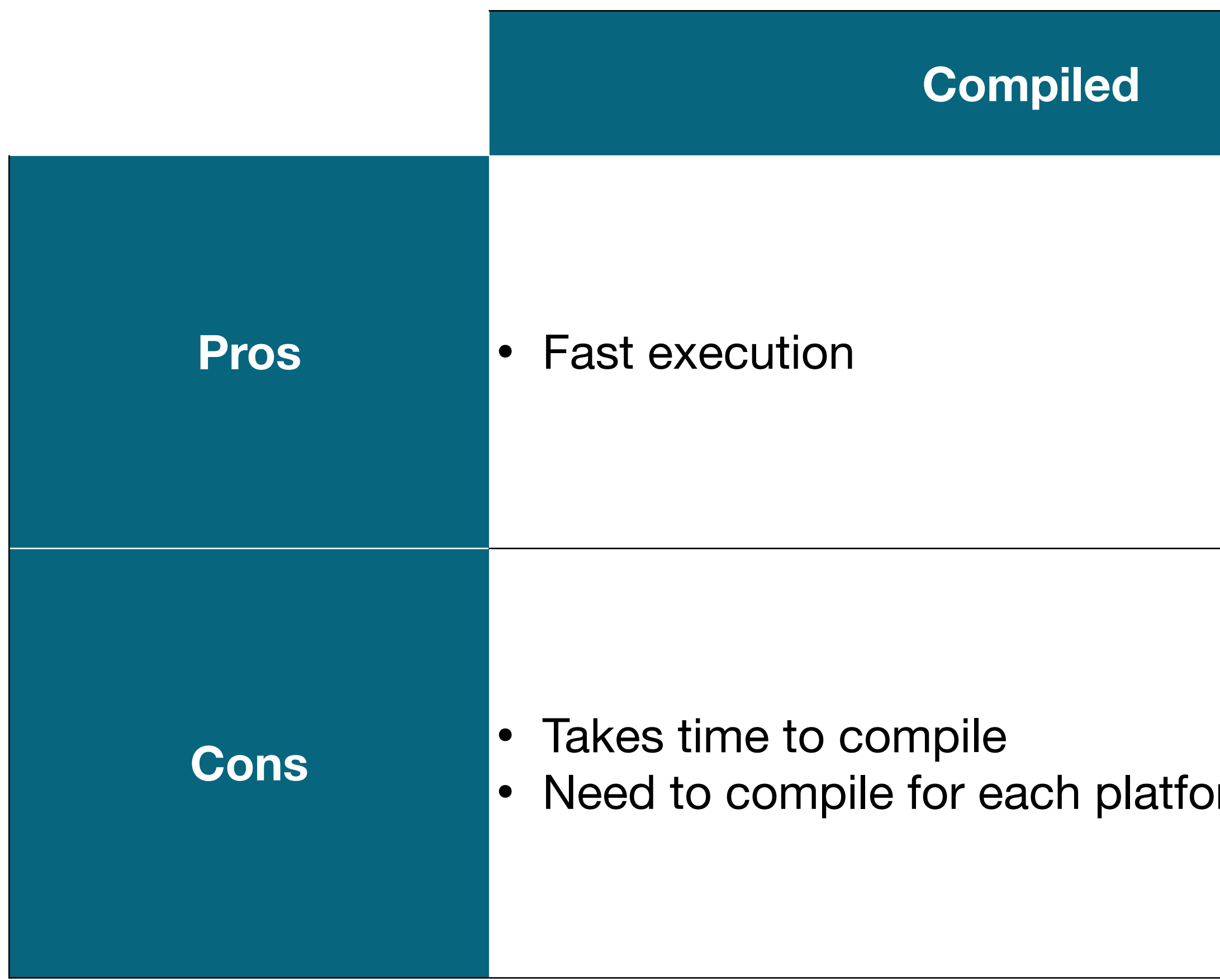

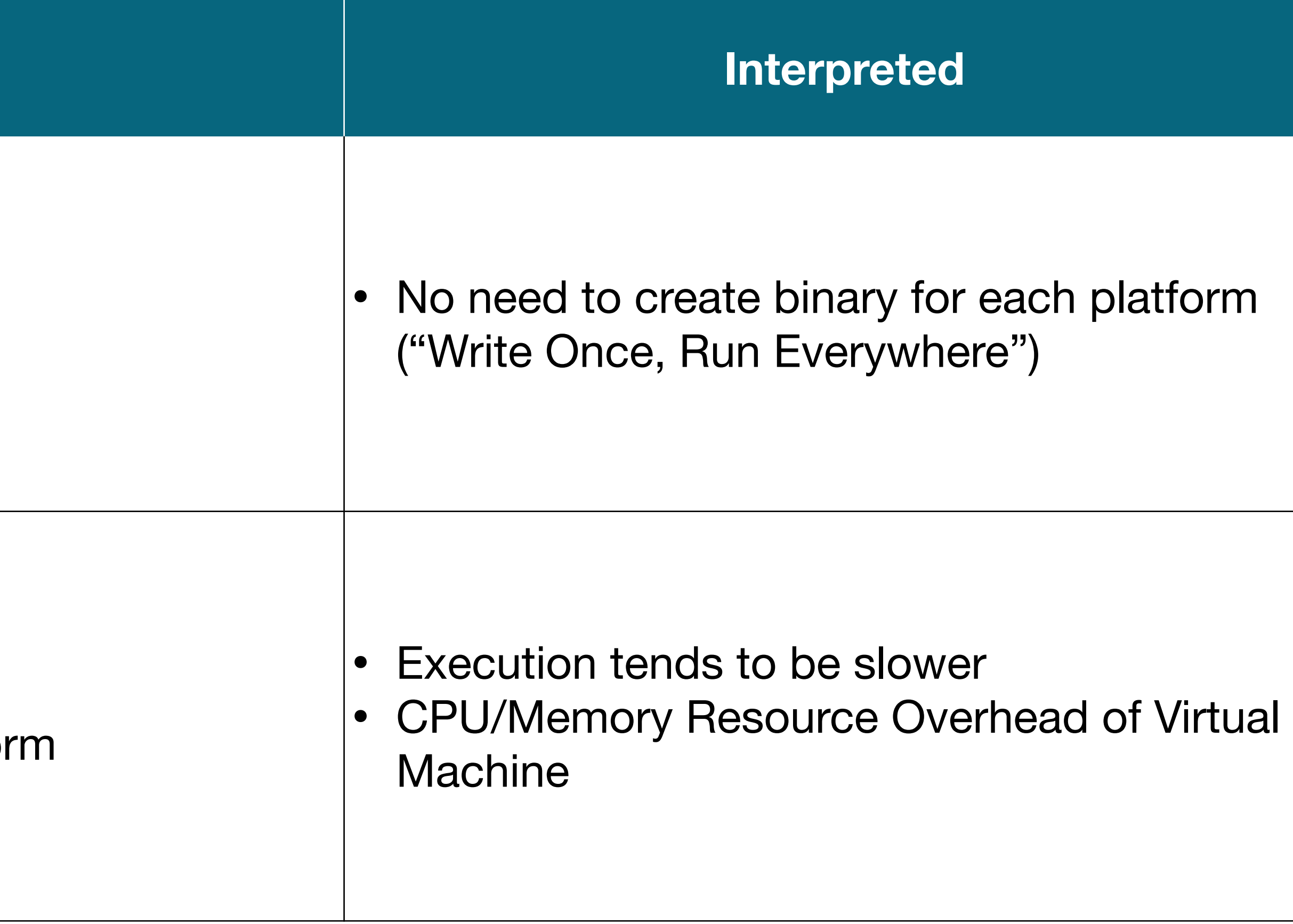

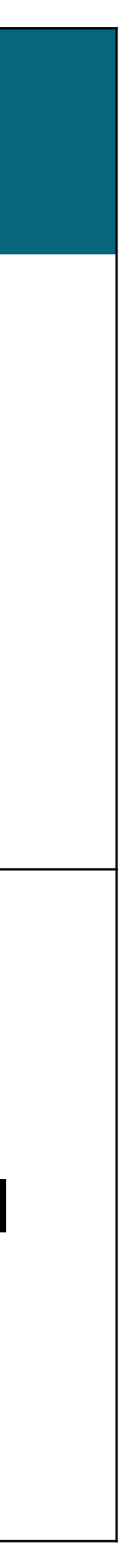

# Comparing C and Golang Binary

# **Binary Size - C vs Go**

## **C**

#include <stdio.h>

```
int main(){ 
  printf("Hello, World!\n");
   return 0; 
}
```
### Binary Size: 33 KB Binary Size: 2 MB

package main import "fmt" func main() { fmt.Println("Hello, World!") }

### **Go**

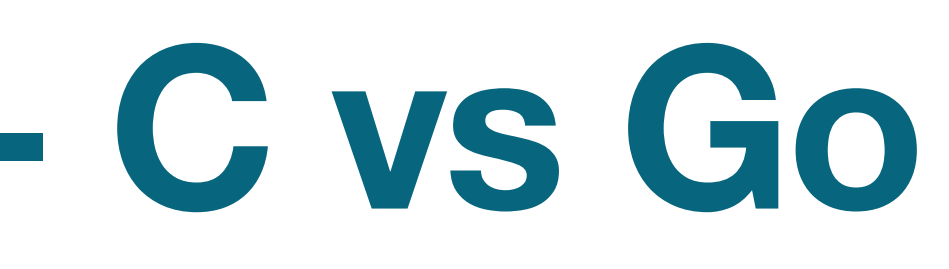

# **Objdump Assembly - C vs Go**

### **C**

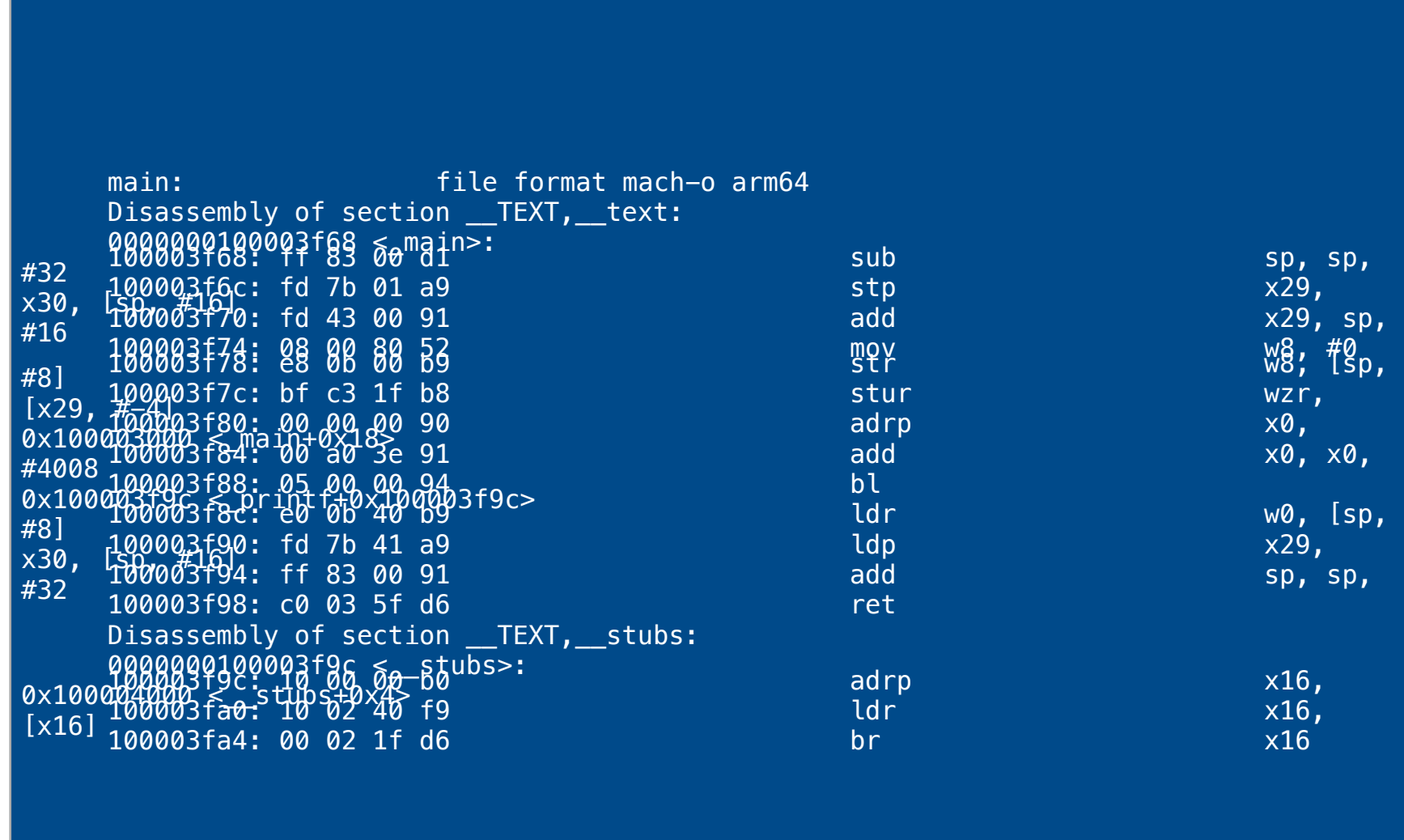

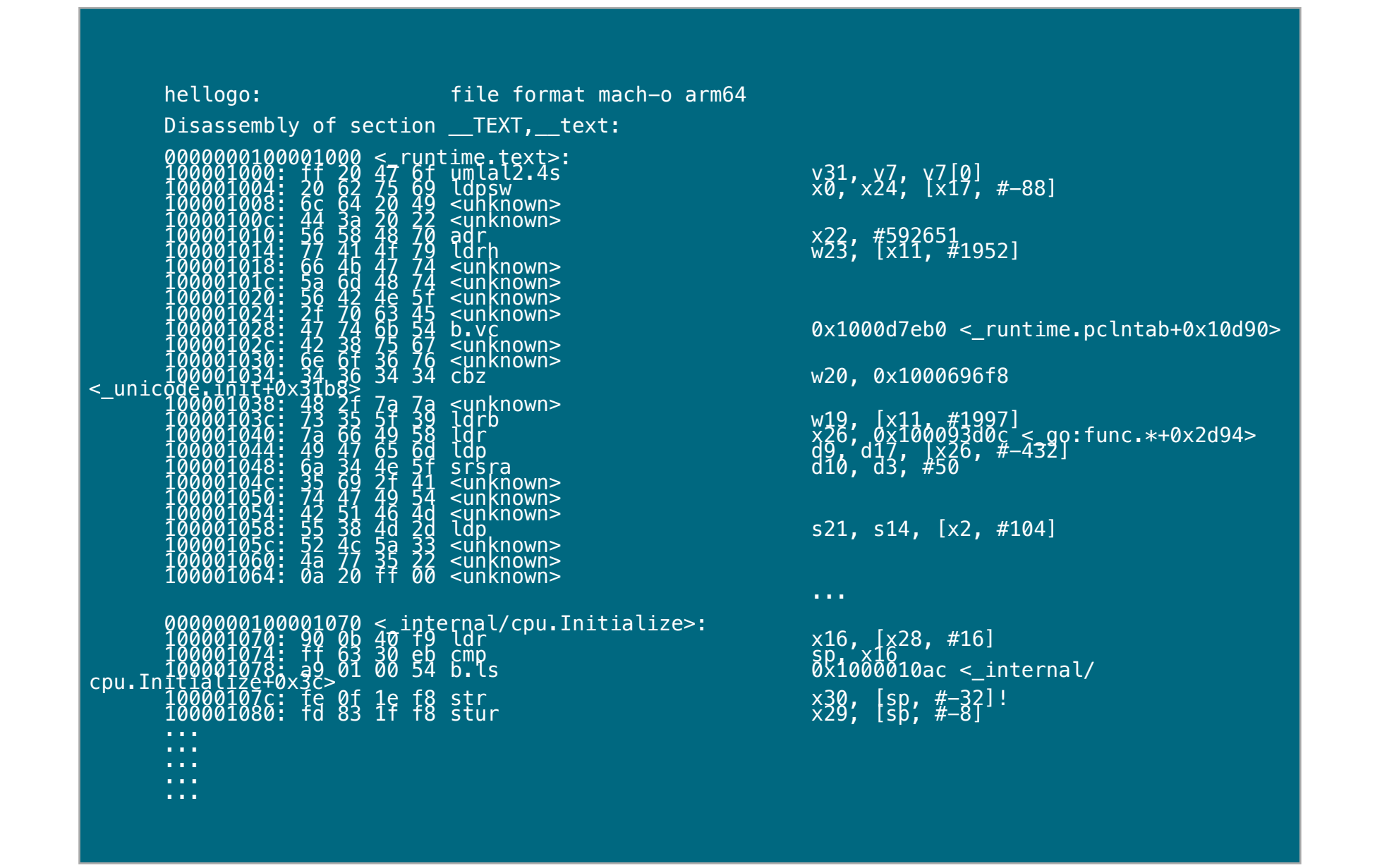

### Objdump: 22 Lines Cobjdump: 140k Lines

### **Go**

# **Syscalls - C vs Go**

## **C**

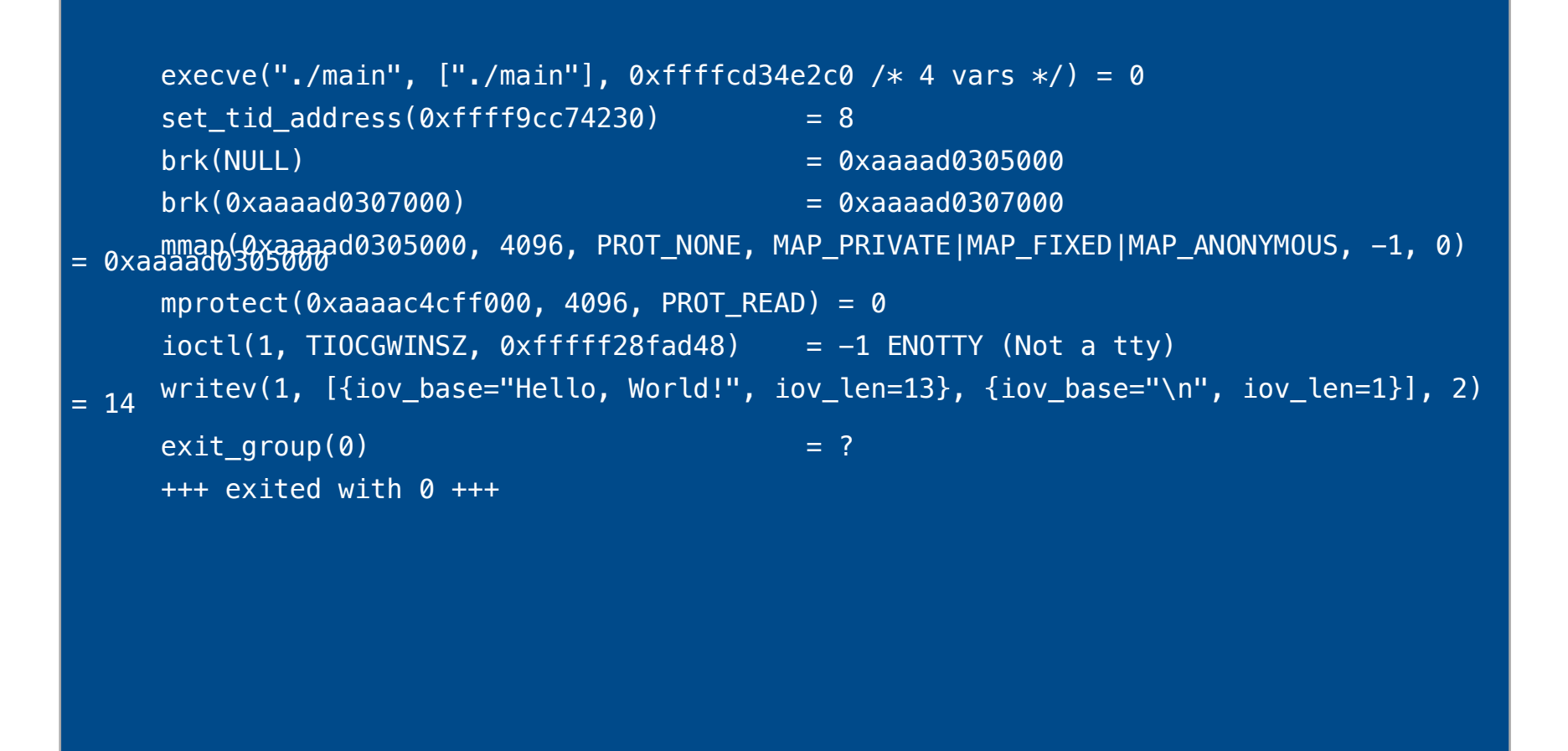

execve("./main", ["./main"], 0xffffcd5741c0 /\* 8 vars  $*/$ ) = 0  $sched\_getaffinity(0, 8192, [0, 1]) = 8$ openat(AT\_FDCWD, "/sys/kernel/mm/transparent\_hugepage/hpage\_pmd\_size", O\_RDONLY) = 3  $real(3, "2097152\sqrt{n}, 20)$  = 8  $close(3)$  = 0 mmap(NULL, 262144, PROT\_READ|PROT\_WRITE, MAP\_PRIVATE|MAP\_ANONYMOUS, -1, 0) = 0xffff953ed000  $mmap(NULL, 131072, PROT_NONE, MAP_PRIVATE|MAP_NONYMOUS, -1, 0) = 0xffff953cd000$  $mmap(NULL, 1048576, PROT_NONE, MAP_RIVATE | MAP_A NONYNOUS, -1, 0) = 0$ xffff952cd000  $mmap(NULL, 8388608, PROT_NONE, MAP_P RIVATE | MAP_A NONYNOUS, -1, 0) = 0 \times ffff94acd000$  $mmap(NULL, 67108864, PROT_NONE, MAP_PRIVATE | MAP_NONYNOUS, -1, 0) = 0xffff90acd000$  $mmap(NULL, 536870912, PROT_NONE, MAP_PRIVATE |MAP_ANONYMOUS, -1, 0) = 0xffff70acd000$  $m$ mmap(NULL, 8388608, PROT\_NONE, MAP\_PRIVATE|MAP\_ANONYMOUS, -1, 0) = 0xffff702cd000 mmap(0x4000000000, 67108864, PROT\_NONE, MAP\_PRIVATE|MAP\_ANONYMOUS, -1, 0) = 0x4000000000 mmap(NULL, 33554432, PROT\_READ|PROT\_WRITE, MAP\_PRIVATE|MAP\_ANONYMOUS, -1, 0) = 0xffff6e2cd000  $mmap(NULL, 1133584, PROT_READ|PROT_WRITE, MAP_PRIVATE|MAP_ANONYMOUS, -1, 0) = 0xffff6e1b8000$ mmap(0x4000000000, 4194304, PROT\_READ|PROT\_WRITE, MAP\_PRIVATE|MAP\_FIXED|MAP\_ANONYMOUS, -1, 0) = 0x4000000000 mmap(0xffff953cd000, 131072, PROT\_READ|PROT\_WRITE, MAP\_PRIVATE|MAP\_FIXED|MAP\_ANONYMOUS, -1, 0) = 0xffff953cd000 mmap(0xffff952cd000, 4096, PROT\_READ|PROT\_WRITE, MAP\_PRIVATE|MAP\_FIXED|MAP\_ANONYMOUS, -1, 0) = 0xffff952cd000 mmap(0xffff94acf000, 4096, PROT\_READ|PROT\_WRITE, MAP\_PRIVATE|MAP\_FIXED|MAP\_ANONYMOUS, -1, 0) = 0xffff94acf000 mmap(0xffff90add000, 4096, PROT\_READ|PROT\_WRITE, MAP\_PRIVATE|MAP\_FIXED|MAP\_ANONYMOUS, -1, 0) = 0xffff90add000 mmap(0xffff70b4d000, 4096, PROT\_READ|PROT\_WRITE, MAP\_PRIVATE|MAP\_FIXED|MAP\_ANONYMOUS, -1, 0) = 0xffff70b4d000 mmap(0xffff702cd000, 12288, PROT\_READ|PROT\_WRITE, MAP\_PRIVATE|MAP\_FIXED|MAP\_ANONYMOUS, -1, 0) = 0xffff702cd000  $mmap(NULL, 1048576, PROT\_READ|PROT_WRITE, MAP_PRIVATE|MAP_ANONYMOUS, -1, 0) = 0 \times ffff6e0b8000$  $mmap(NULL, 65536, PROT_READ|PROT_WRITE, MAP_PRIVATE|MAP_ANONYMOUS, -1, 0) = 0xffff6e0a8000$  $m$ map(NULL, 65536, PROT\_READ|PROT\_WRITE, MAP\_PRIVATE|MAP\_ANONYMOUS, -1, 0) = 0xffff6e098000 rt\_sigprocmask(SIG\_SETMASK, NULL, [], 8) = 0 sigaltstack(NULL, {ss\_sp=NULL, ss\_flags=SS\_DISABLE, ss\_size=0}) = 0  $signaltstack({s<sub>s_sp</sub>=0x4000004000, ss_flags=0, ss_size=32768}, NULL) = 0$ rt\_sigprocmask(SIG\_SETMASK, [], NULL, 8) = 0  $\text{gettid}()$  = 453 rt\_sigaction(SIGHUP, NULL, {sa\_handler=SIG\_DFL, sa\_mask=[], sa\_flags=0}, 8) = 0 rt\_sigaction(SIGHUP, {sa\_handler=0x6c5f0, sa\_mask=~[], sa\_flags=SA\_ONSTACK|SA\_RESTART|SA\_SIGINFO}, NULL, 8) = 0 rt\_sigaction(SIGINT, NULL, {sa\_handler=SIG\_DFL, sa\_mask=[], sa\_flags=0}, 8) = 0 rt\_sigaction(SIGINT, {sa\_handler=0x6c5f0, sa\_mask=~[], sa\_flags=SA\_ONSTACK|SA\_RESTART|SA\_SIGINFO}, NULL, 8) = 0 rt\_sigaction(SIGQUIT, NULL, {sa\_handler=SIG\_DFL, sa\_mask=[], sa\_flags=0}, 8) = 0

### Syscalls: 9 times Syscalls: 209 times

### **Go**

# **Why does Go make many syscalls?**

- Overhead of Golang runtime
- Go functions enabled by runtime
	- Garbage Collection
	- Goroutine scheduler
	- Channel operations

# Golang Compiler(s)

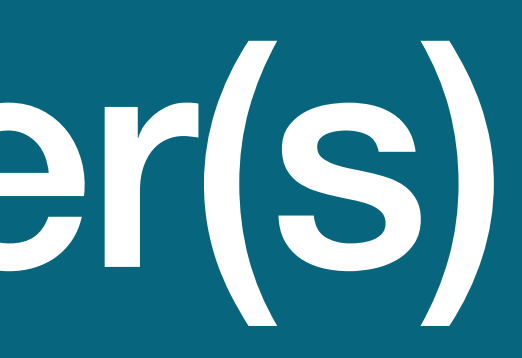

# **What is Golang?**

20

## Golang program execution environment

## A programming language specification

# **What is Golang?**

## A programming language specification

## Golang program execution environment **Golang's Concern**

21

# **Programmer's Concern**

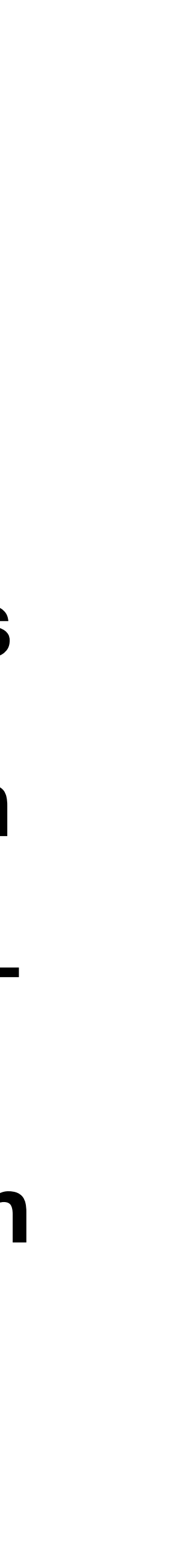

# **Golang Specification**

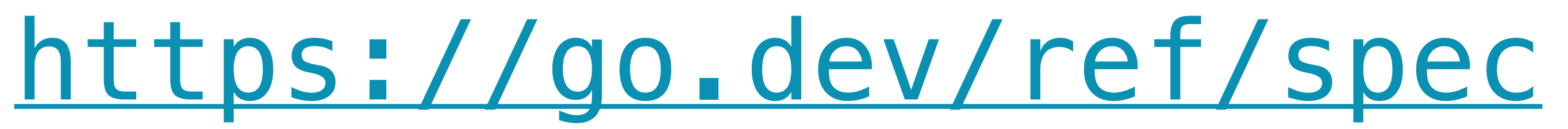

22

## **Golang Specification Rules to Follow**

**Notation** 

Source code representation

**Constants** 

Variables

Properties of types and values

**Blocks** 

Declarations and scope

**Expressions** 

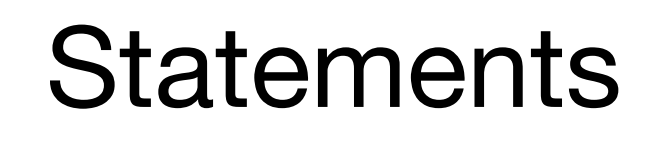

Built-in functions

Packages

Program initialization and execution

**Errors** 

Run-time panics

System considerations

Type unification rules

23

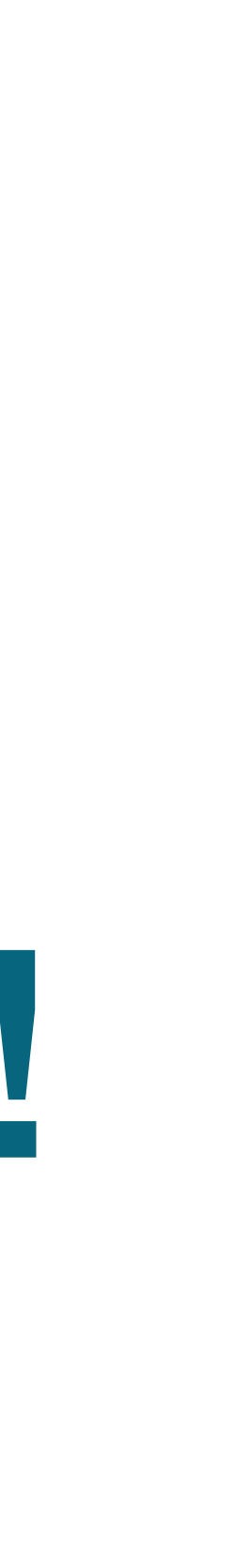

# If you follow the specs, you can build your own compiler!

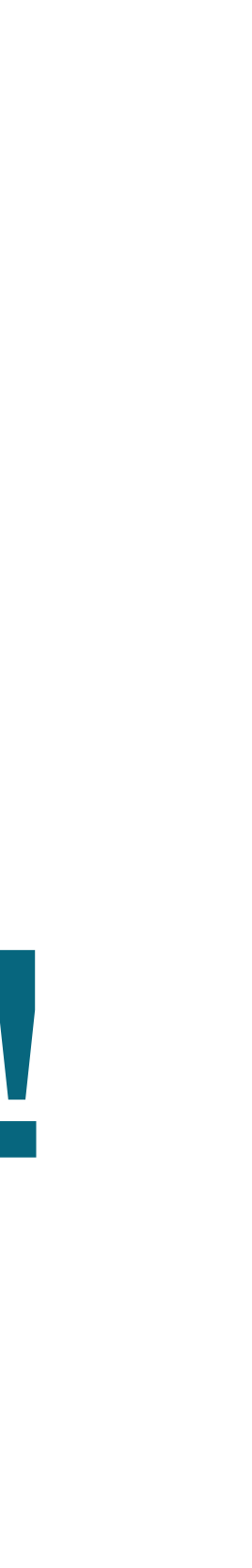

# If you follow the specs, you can build your own compiler! (You have to maintain it too.)

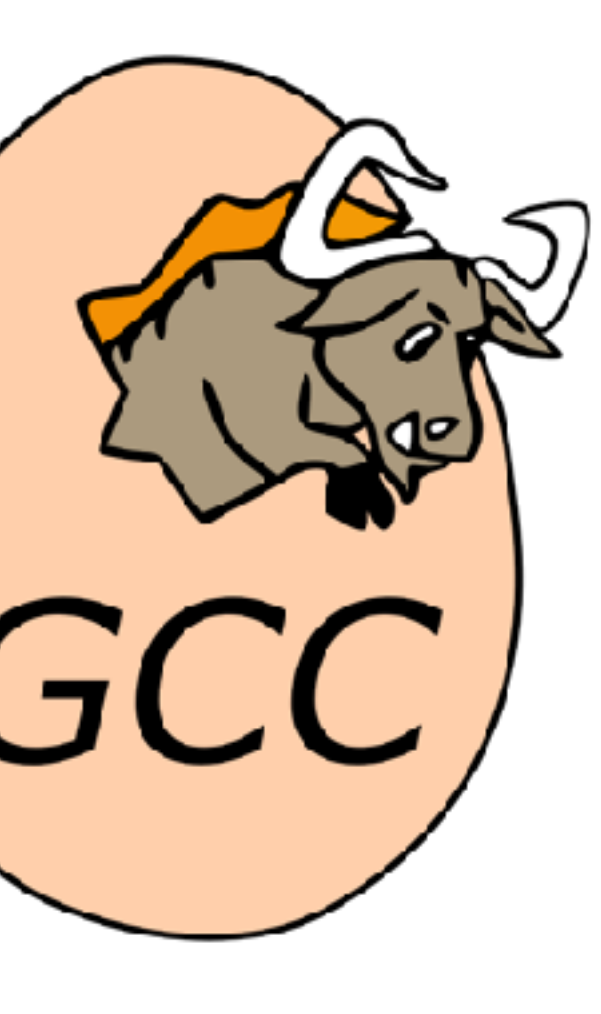

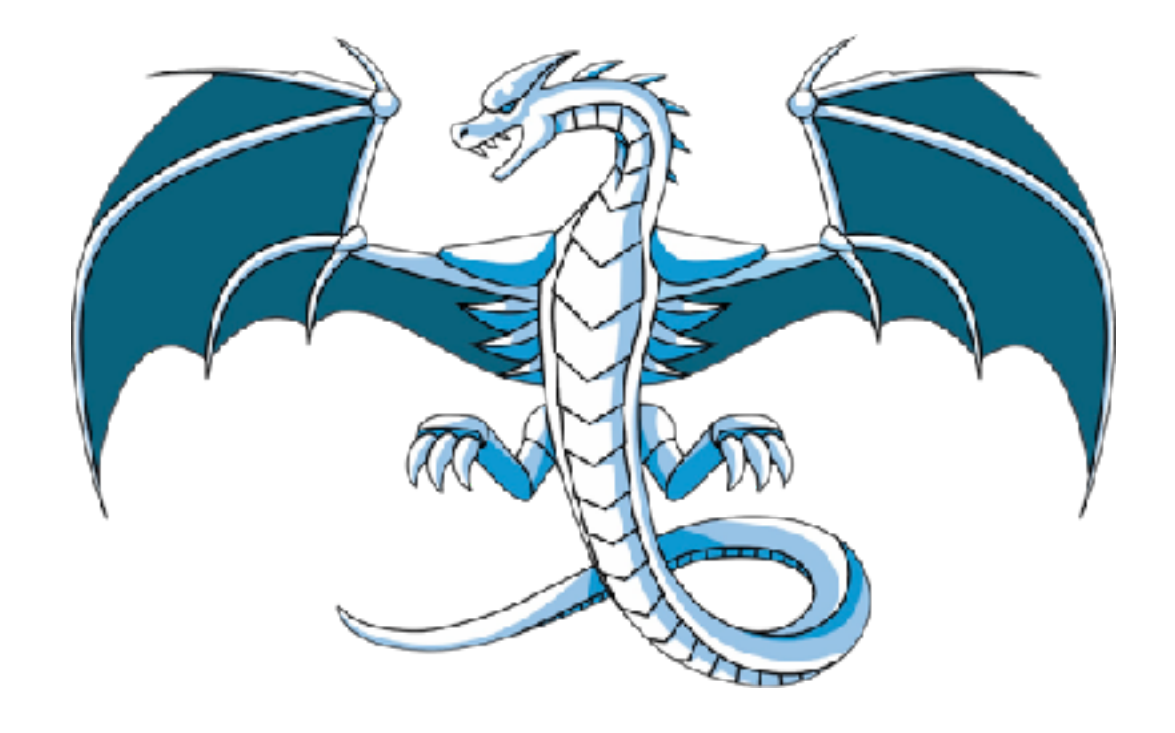

# **Different Golang Compilers**

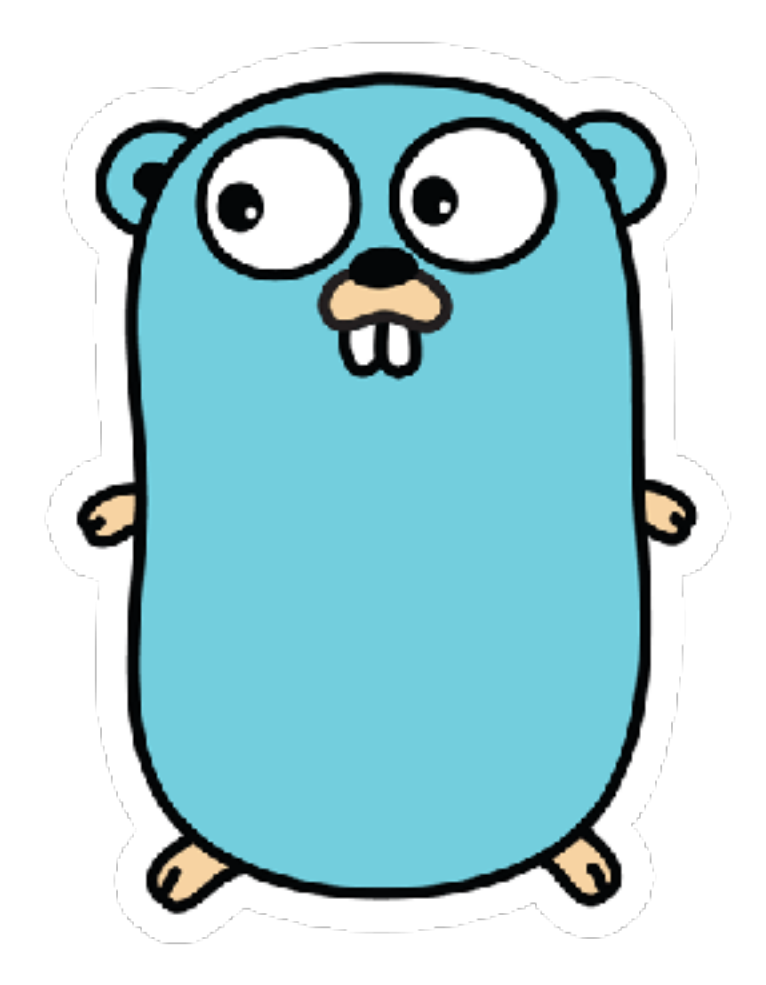

### gc (gccgo) llvm (llgo)

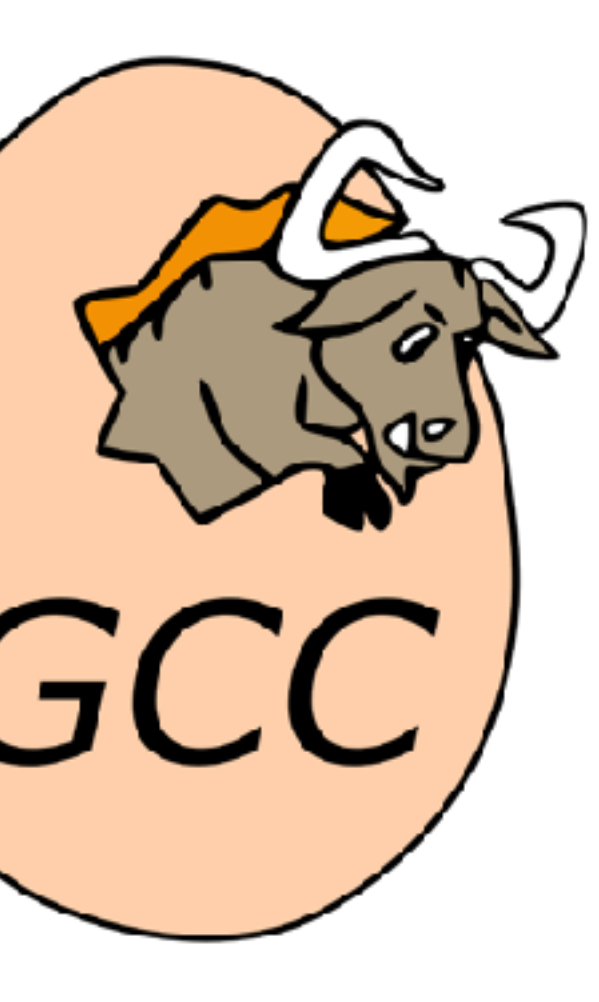

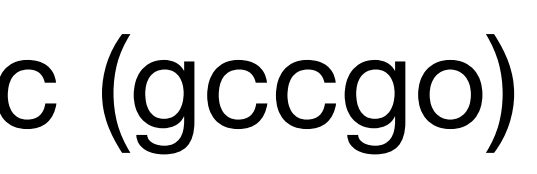

Up to Go ver. 1.18

## **Different Golang Compilers Caveats**

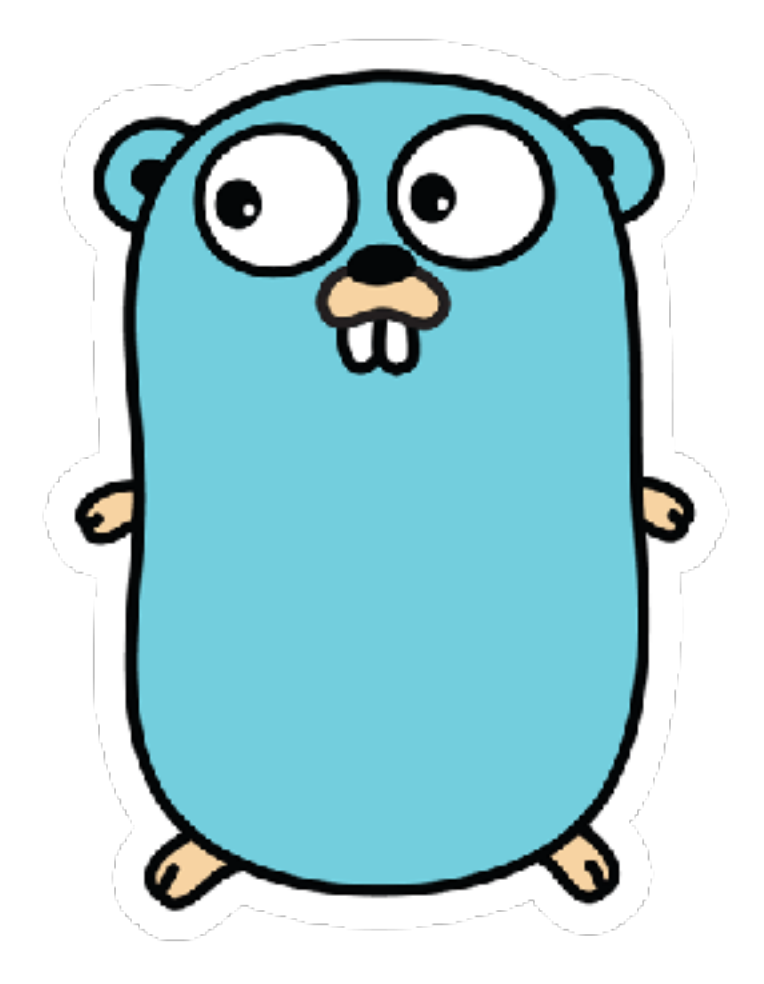

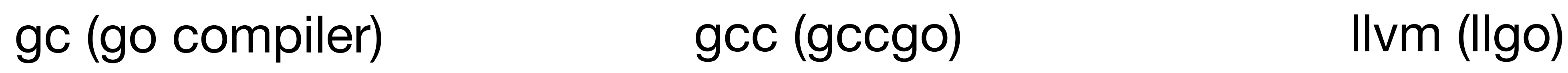

Dropped from repo in 2020

Demonstrates difficulty of maintaining Mentioned for illustrative purposes only

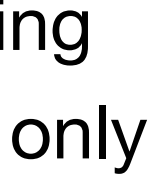

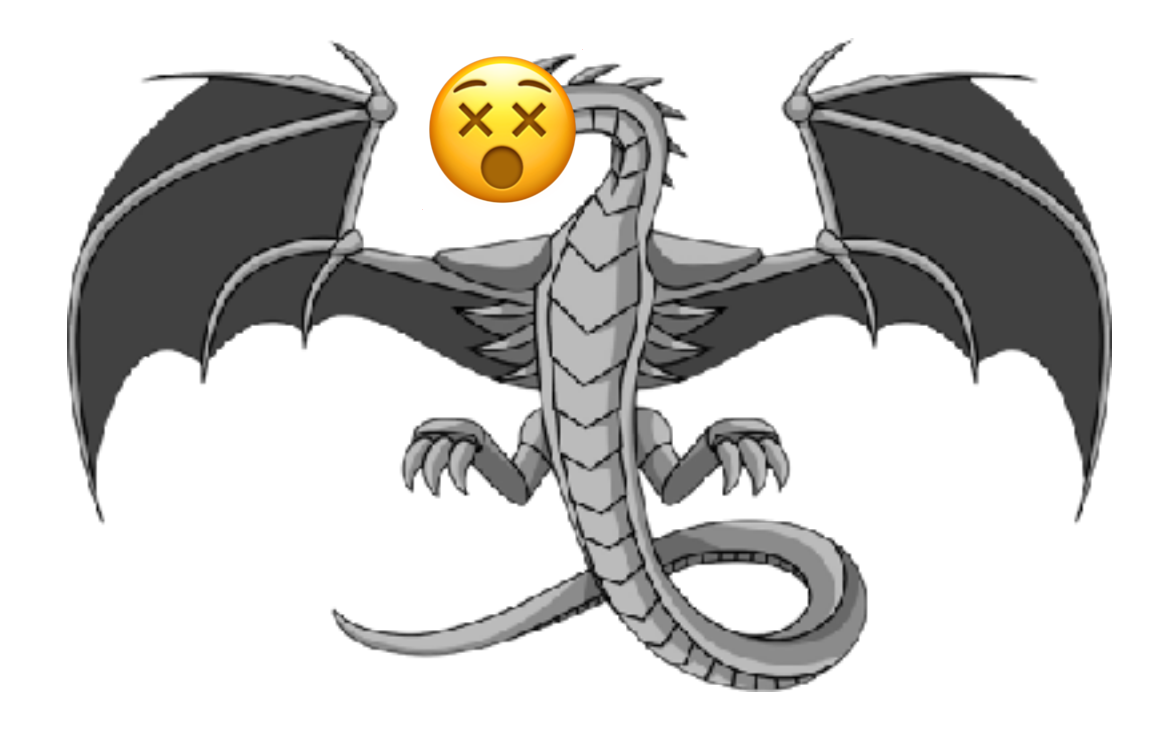

No generics support [1]

[1] https://go.dev/doc/install/gccgo

Latest Version

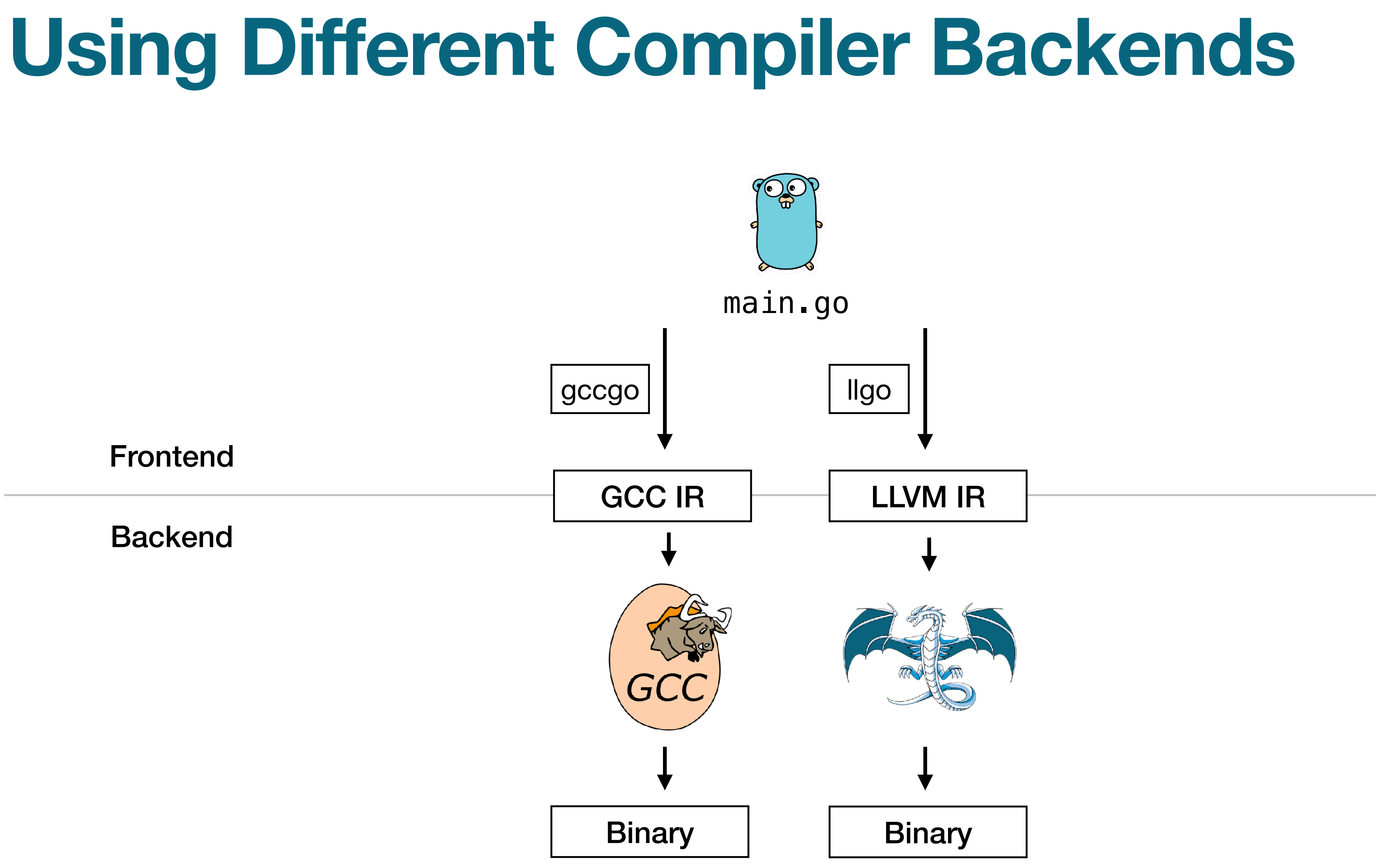

# **Why Use Other Compiler Backends?**

### **When to Use**

- Using Optimizations not implemented in gc (standard impl.) • Targeting platforms not supported by gc
- 
- Dynamic Linking of Libraries
- Making sure Implementation doesn't become Specification

# How Golang gets compiled

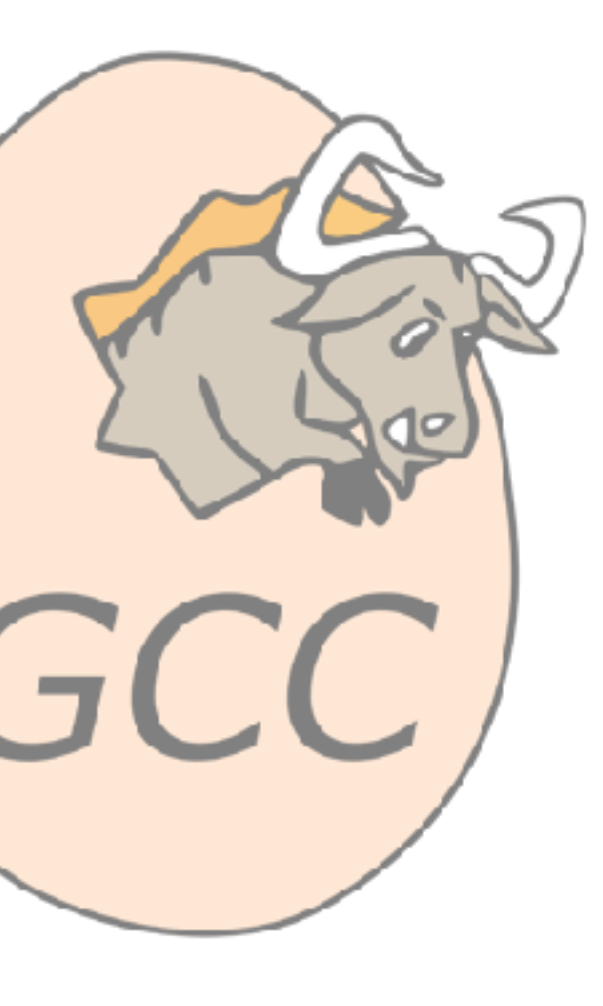

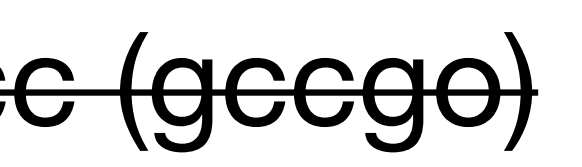

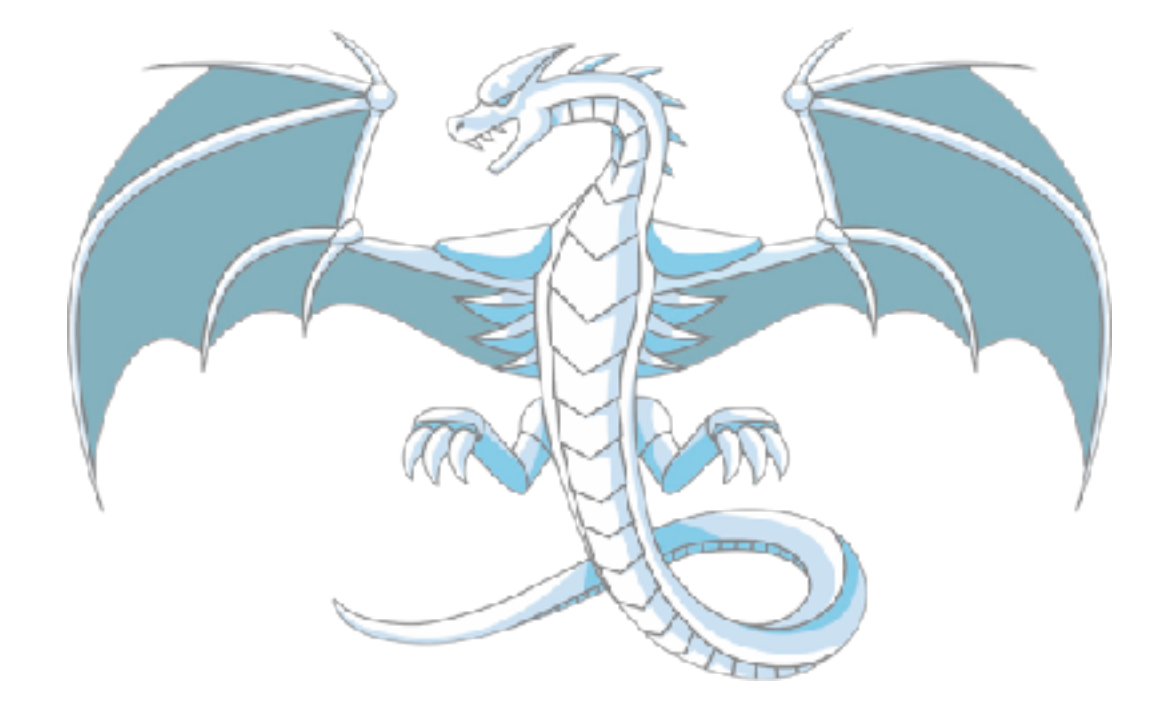

## **Different Golang Compilers We'll talk about the official compiler**

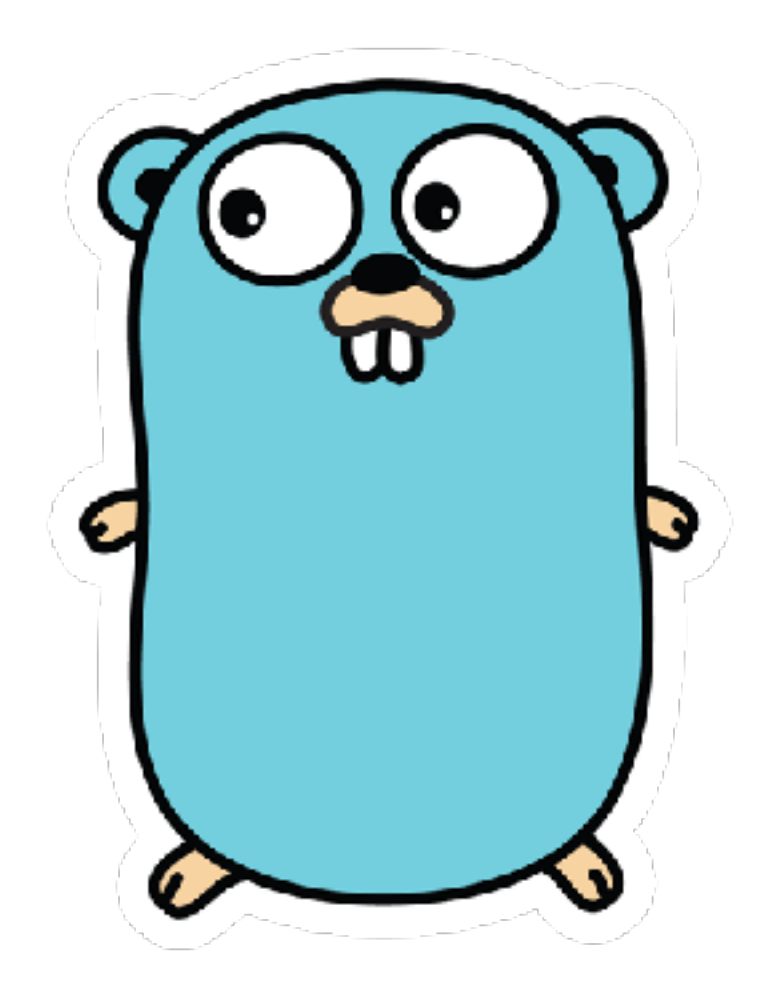

### gc (go compiler) gec (geego) livm (ligo)

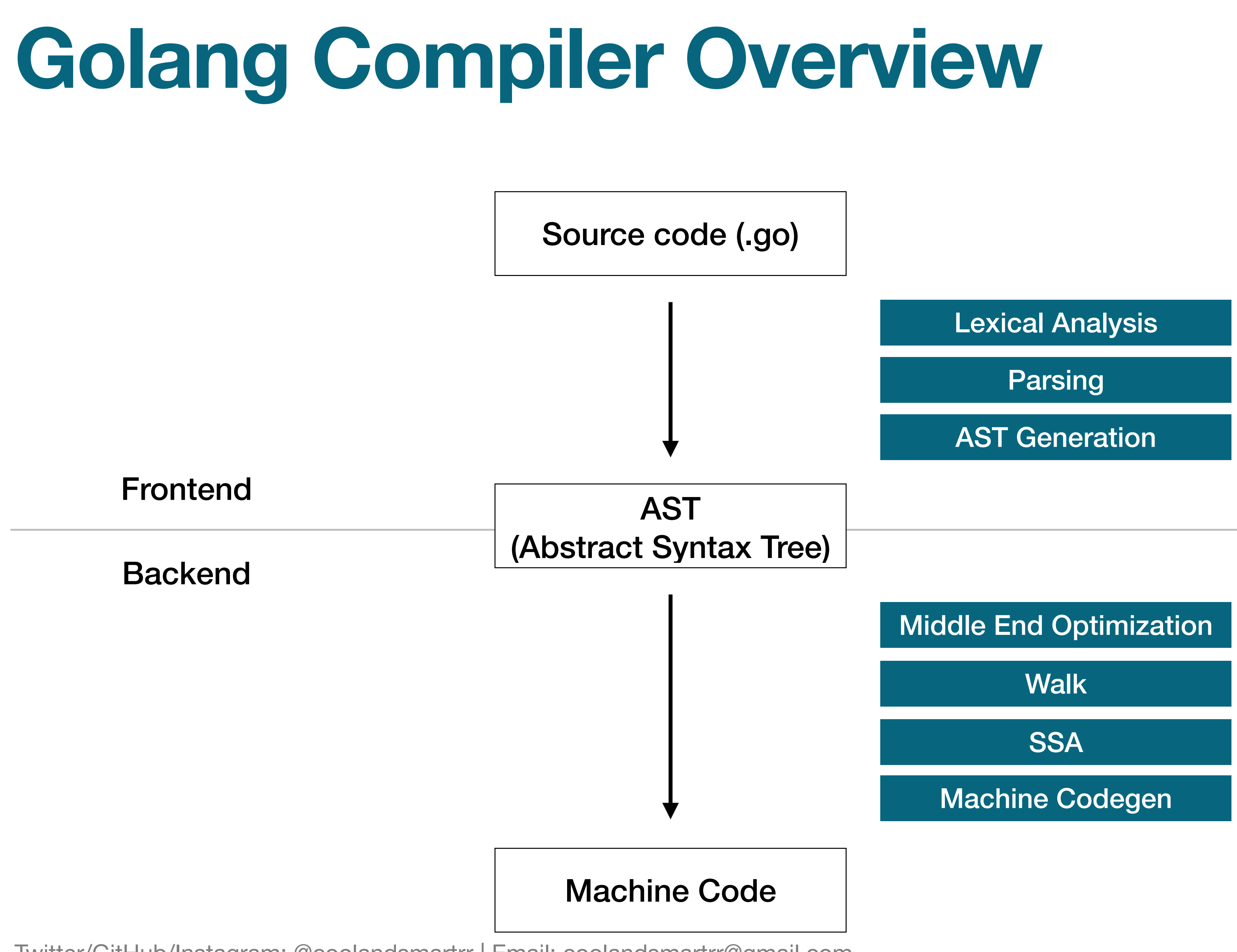

# **Tokenization (Lexical Analysis)**

- Groups characters into tokens (unit of meaning)
- Takes place in:
	- src/cmd/compile/internal/syntax/tokens.go (List of tokens)
	- src/cmd/compile/internal/syntax/tokenizer.go (Turns code in tokens)
- List of Tokens

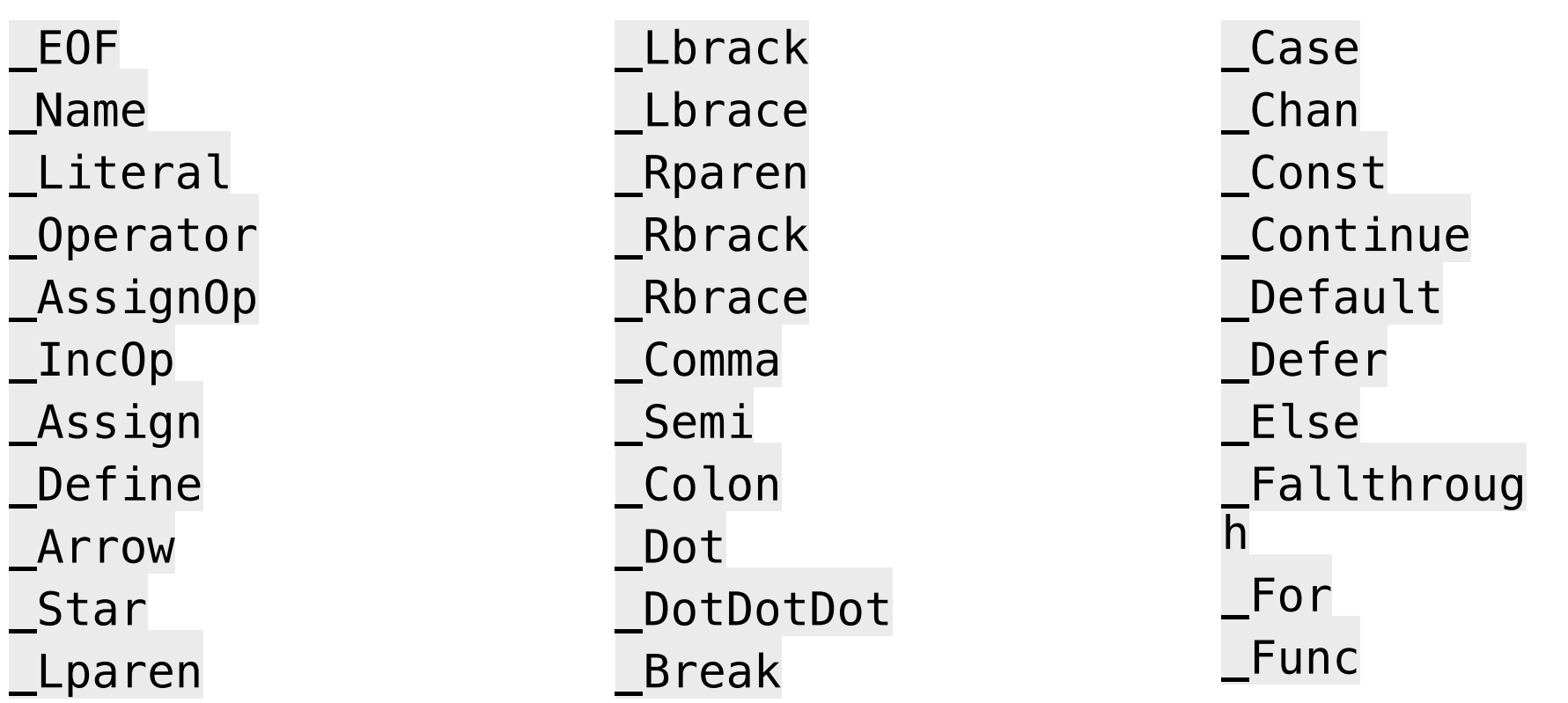

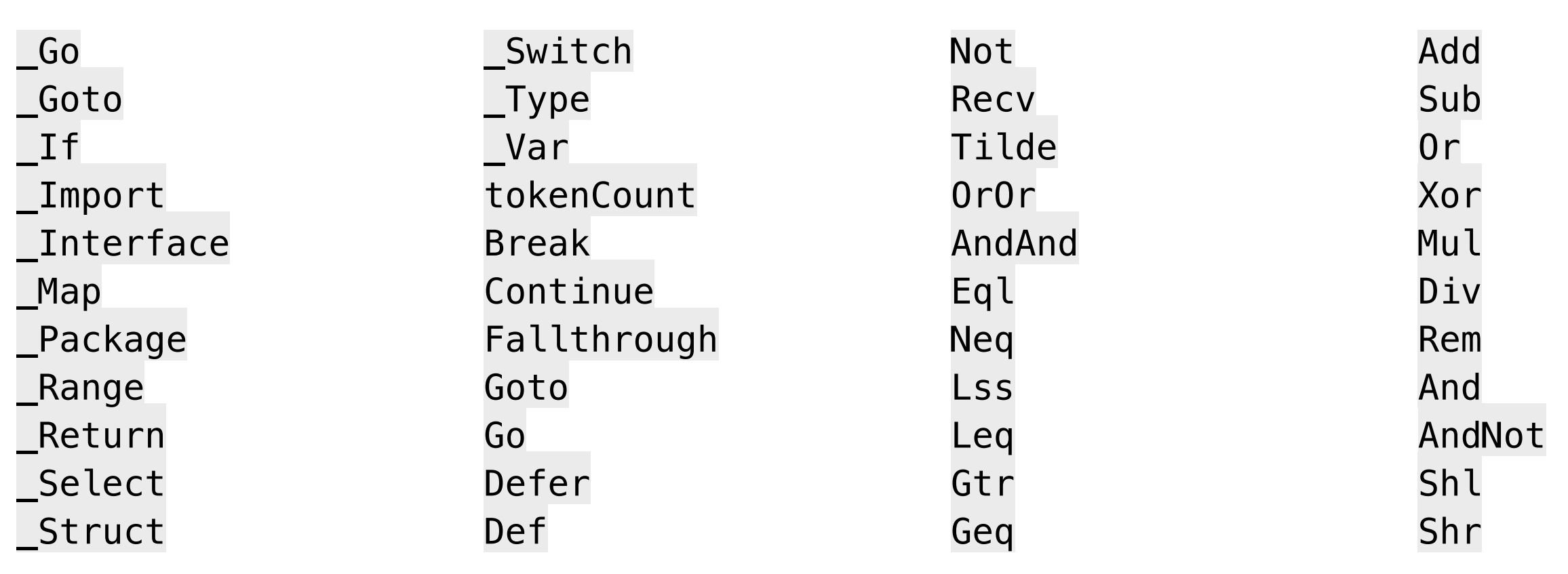

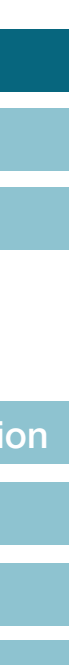

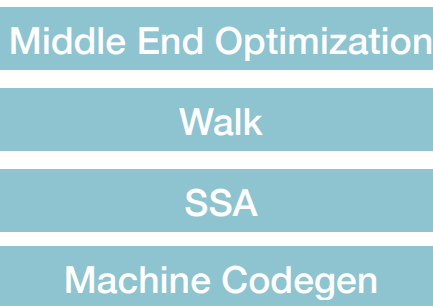

package main

import "fmt"

func main() { fmt.Println("Hello, World!")

}

Token: PACKAGE, Literal: package Token: IDENT, Literal: main Token: IMPORT, Literal: import Token: STRING, Literal: "fmt" Token: FUNC, Literal: func Token: IDENT, Literal: main Token: LPAREN, Literal: ( Token: RPAREN, Literal: ) Token: LBRACE, Literal: { Token: IDENT, Literal: fmt Token: PERIOD, Literal: . Token: IDENT, Literal: Println Token: LPAREN, Literal: ( Token: STRING, Literal: "Hello, World!" Token: RPAREN, Literal: ) Token: RBRACE, Literal: } Token: EOF, Literal:

### main.go main.go tokenized

Tokenized using "scanner" pkg

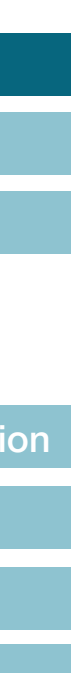

Lexical Analysis

Parsing

AST Generation

Middle End Optimization **Walk SSA** Machine Codegen

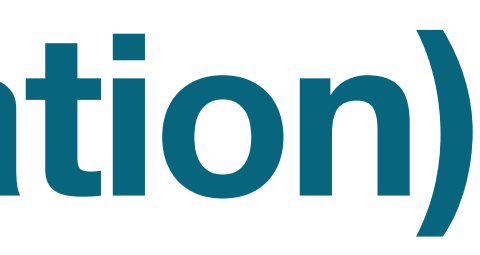

# **Parsing (AST Generation)**

**Walk** 

**SSA** 

# • src/cmd/compile/internal/syntax/parser.go (Parsing)

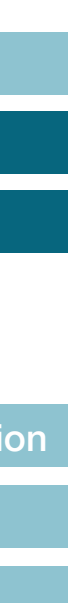

- Takes place in:
	-
	- src/cmd/compile/internal/syntax/nodes.go (Noder)
- Takes tokens and builds AST (Abstract Syntax Tree)

Machine Codegen

**Lexical Analysi** 

## **Parsing (AST Generation) What is an AST?**

- AST is representation of source file in tree form
- Nodes correspond to elements
	- expressions
	- declarations
	- statements

Parsing

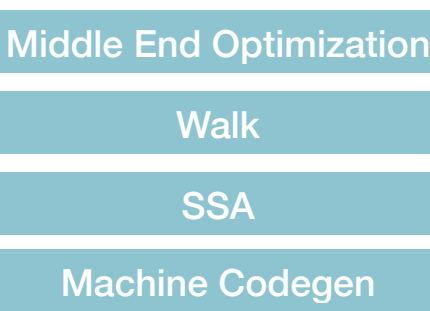

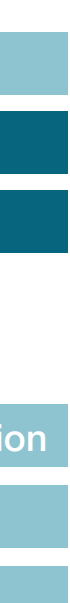

## **Parsing (AST Generation) Example of an AST**

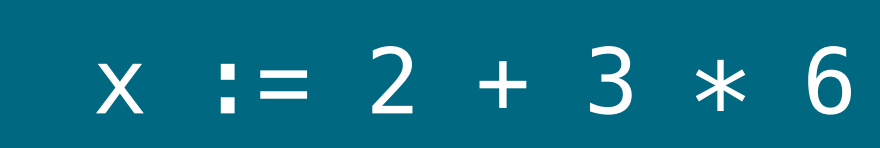

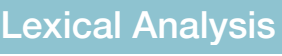

Parsing

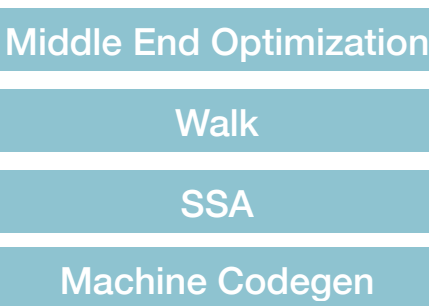

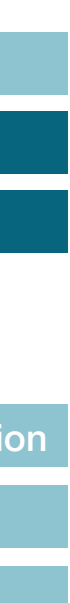

## **Parsing (AST Generation) Example of an AST**

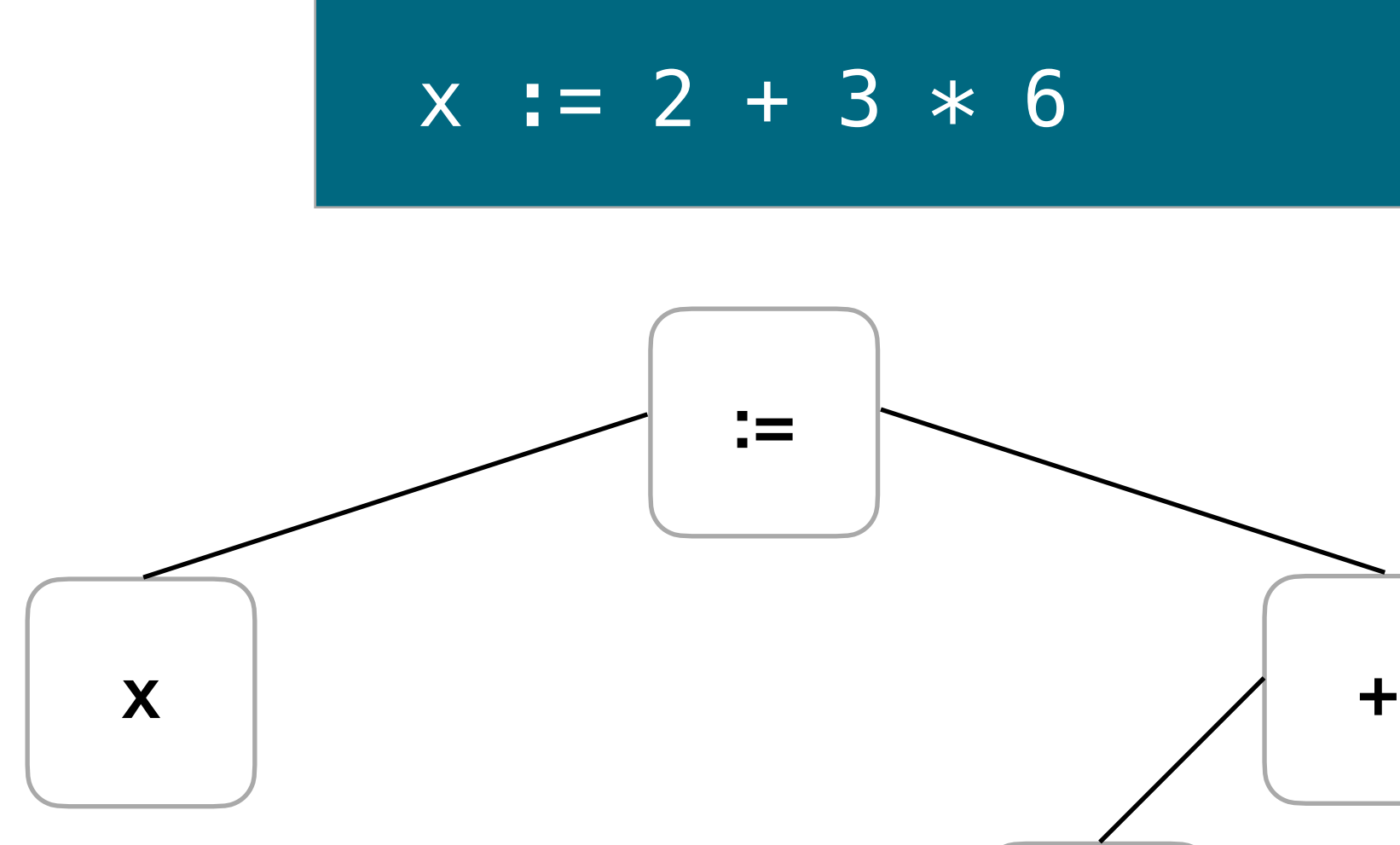

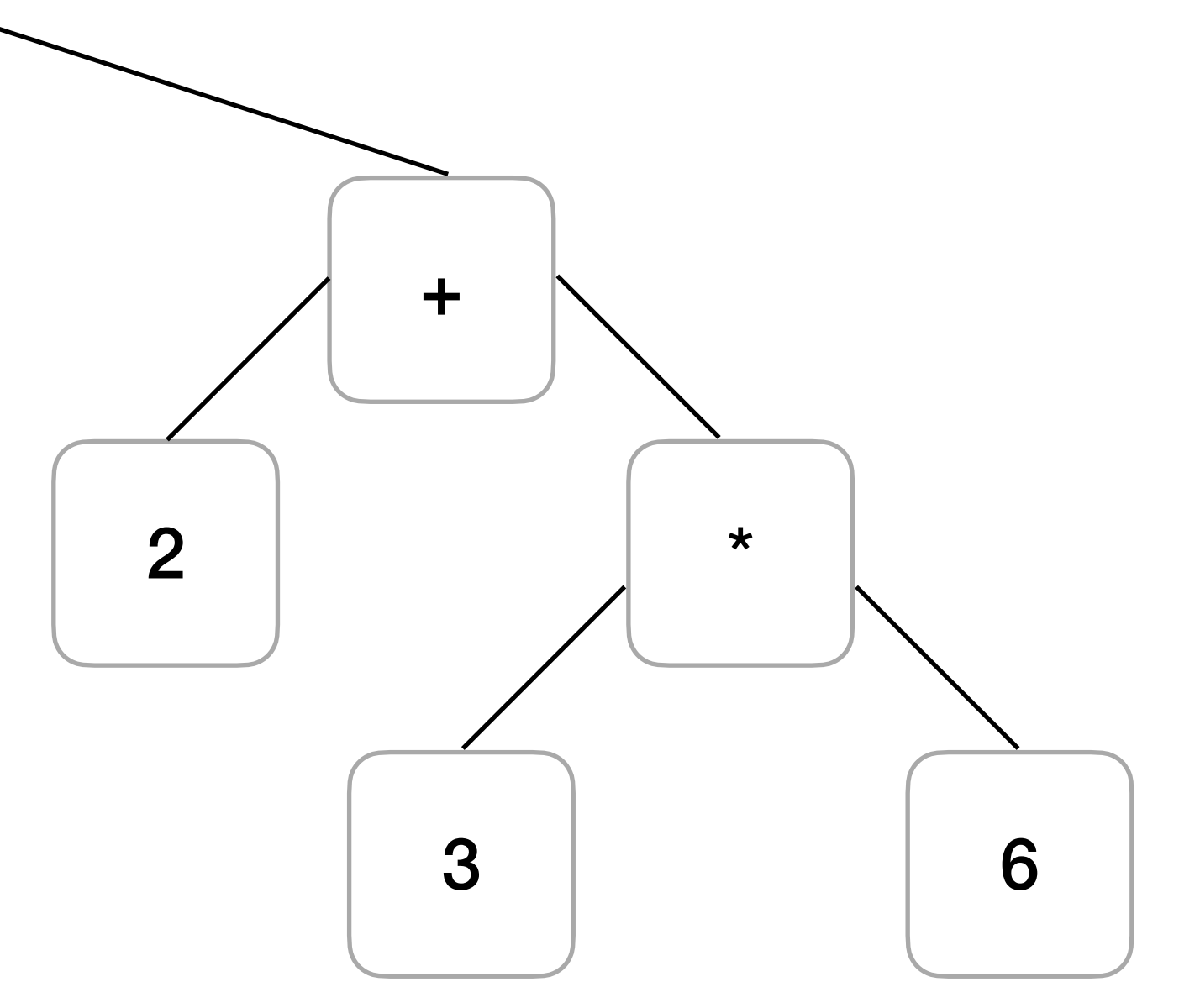

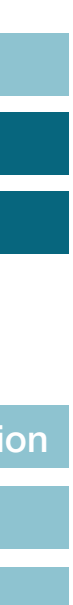

Lexical Analysis

Parsing

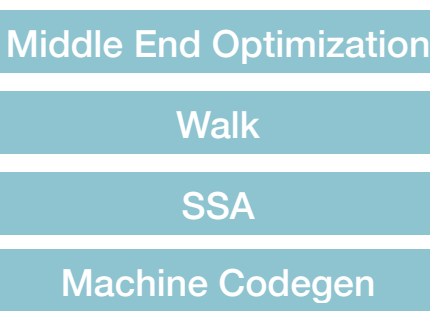

## **Parsing (AST Generation) "Hello World" in AST**

Lexical Analysis

Parsing

Middle End Optimization **Walk SSA** Machine Codegen

AST Generation

fmt.Println("Hello, World!")

```
Body: *ast.BlockStmt { 
       Lbrace: 4:6 
      List: []ast.Stmt {
              *ast.ExprStmt { 
                    X: *ast.CallExpr { 
                          Fun: *ast.SelectorExpr {
                                 X: *ast.Ident { 
                                        NamePos: 5:5 
                                        Name: "fmt" 
) and the contract of the contract \} . The contract of the contract of \} Sel: *ast.Ident { 
                                        NamePos: 5:9 
                                        Name: "Println" 
) and the contract of the contract \} . The contract of \}\} ) and the set of the set of \} Lparen: 5:15 
                           Args: []ast.Expr { 
                                 *ast.BasicLit { 
                                        ValuePos: 5:16 
                                        Kind: STRING 
                                       Value: "\"Hello, World!\""
) and the contract of the contract \} . The contract of \}denotes the control of the second property of the second property of the second property \} Ellipsis: 0:0 
                           Rparen: 5:30 
\{ \mathcal{A} \} and \{ \mathcal{A} \} and \{ \mathcal{A} \} .
 } 
 } 
       Rbrace: 6:1 
}
```
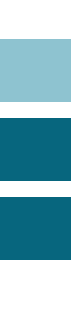

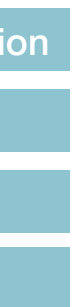

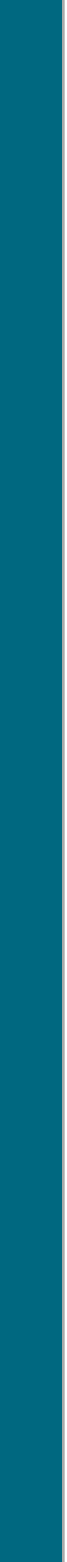

### main.go main.go AST

**Lexical Analy** Parsing **AST Generation** 

# **Middle End Optimization**

- Perform optimization "passes"
- Takes place in:
	- src/cmd/compile/internal/deadcode (Dead code elimination)
	- src/cmd/compile/internal/inline (Function call inlining)
	- src/cmd/compile/internal/devirtualize (Devirtualize known inferface method call)
	- src/cmd/compile/internal/escape (Escape analysis)

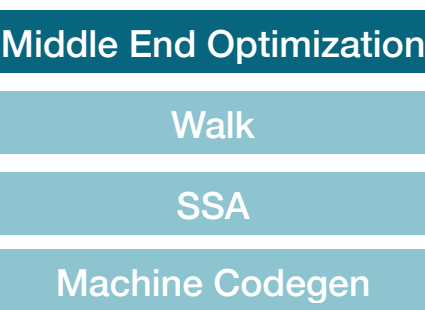

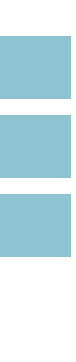

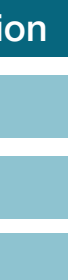

## **Middle End Optimization Examples of Optimizations**

- 1. Inlining
- 2. Escape Analysis

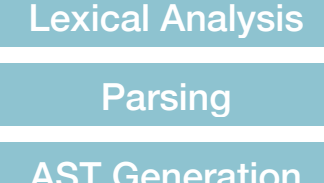

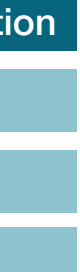

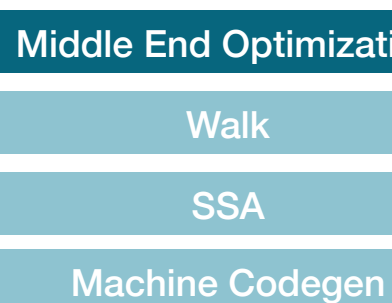

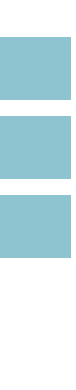

## **Middle End Optimization 1. Inlining - Highlighting Optimizations**

- Embed called functions into caller functions
- Saves overhead of starting new stack with new function call
- Budget of 80 nodes (If called function exceeds 80 nodes, not inlined)

Lexical Analysis

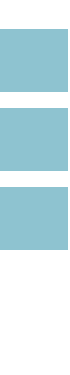

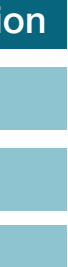

Parsing **AST Generation** Middle End Optimization **Walk** SSA

Machine Codegen

## **Middle End Optimization 2. Escape Analysis - Highlighting Optimizations**

- "Escape" variables from stack territory to heap territory
	- Some variables "outlive" current stack frame
- Makes variables accessible even after function disappear

Lexical Analysis Parsing

AST Generation

Middle End Optimization **Walk** SSA Machine Codegen

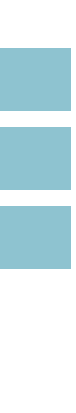

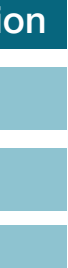

- Takes place in: cmd/compile/internal/walk
- Decompose complex statements
- Desugar high-level Go construct
	- Examples
		- switch statement  $\Box$  binary search or jump tables
		- map and channel  $\Box$  runtime calls

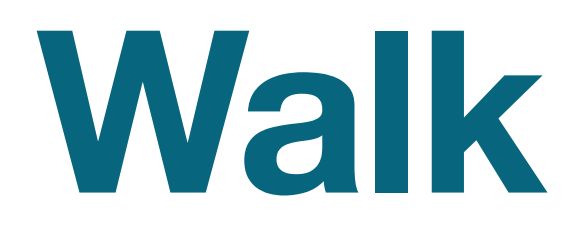

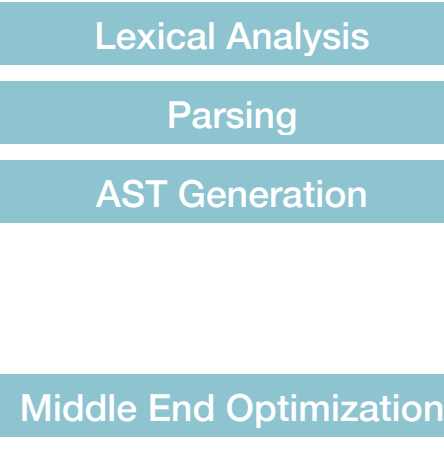

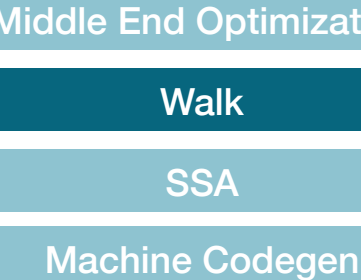

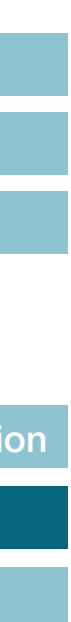

# **SSA Conversion**

- SSA (Single-Static Assignment)
- Takes place in:
	- src/cmd/compile/internal/ssagen (Convert IR to SSA)
	- src/cmd/compile/internal/ssa (SSA passes and rules)

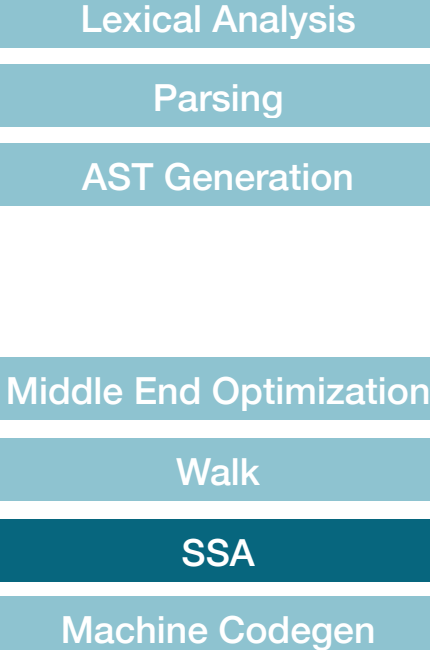

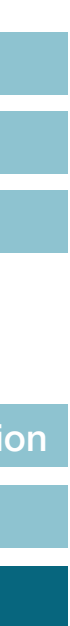

## **SSA Conversion What is SSA (Single Static Assignment) ?**

**Lexical Analy** Parsing AST Generation

- Lower-level IR
- All Variables changed into Immutable Variables (hence "Single Static")
- Easier to optimize code in SSA form
- Introduced in Go 1.7 (amd64) and 1.8 (all other archs)
- Technique also used by GCC and LLVM

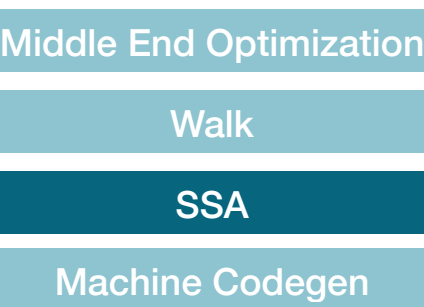

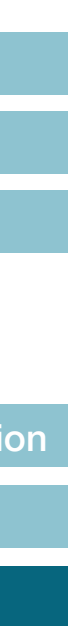

## **SSA Conversion Example of SSA (Single Static Assignment) Conversion**

### a is assigned value *twice*

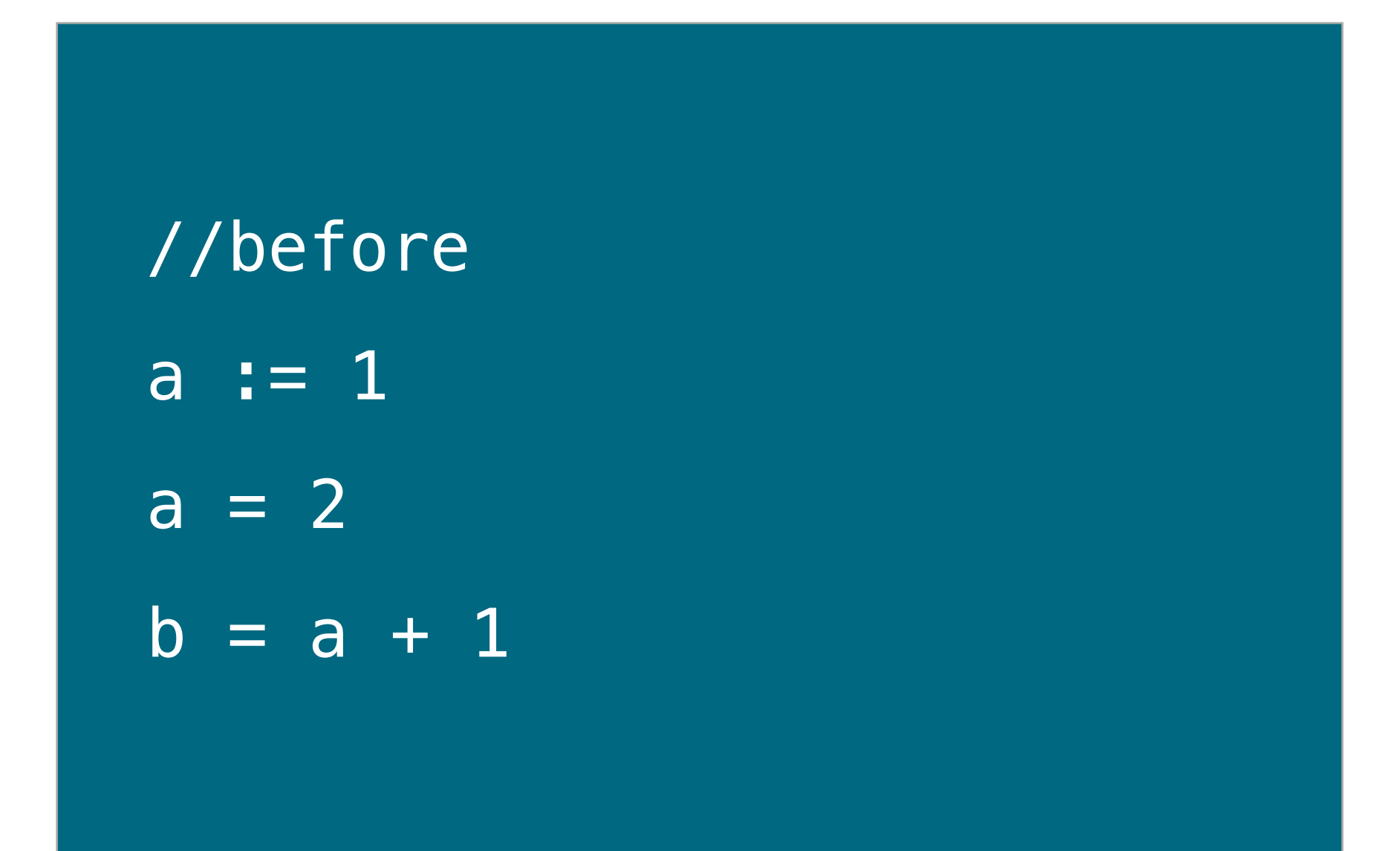

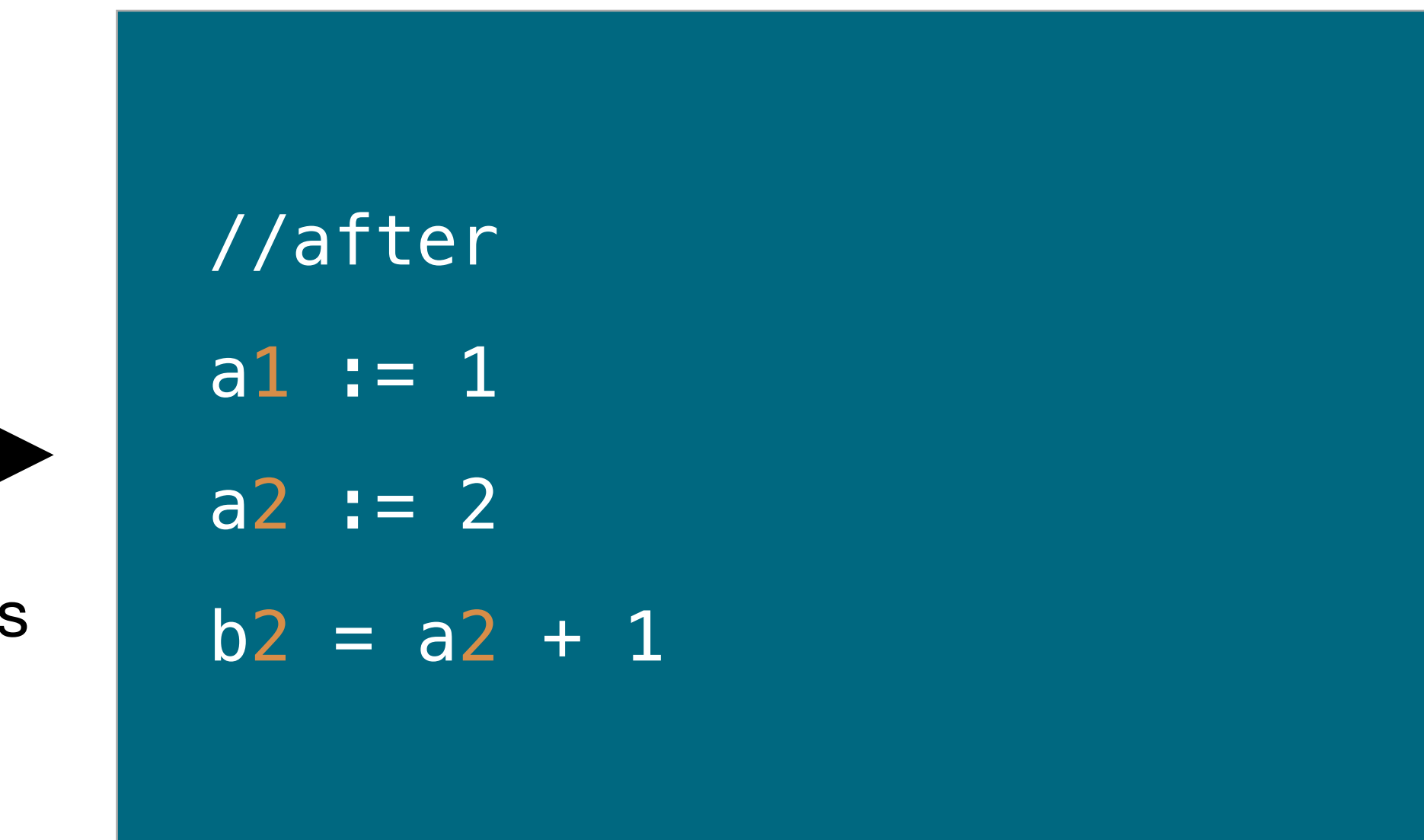

a1 is assigned value *once*

a2 is assigned value *once*

No variable gets value assigned > 1 times

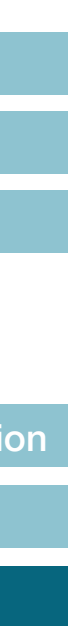

rename vars

Lexical Analysis

**Parsing** 

AST Generation

### Middle End Optimization **Walk SSA** Machine Codegen

## **SSA Optimization When does it happen**

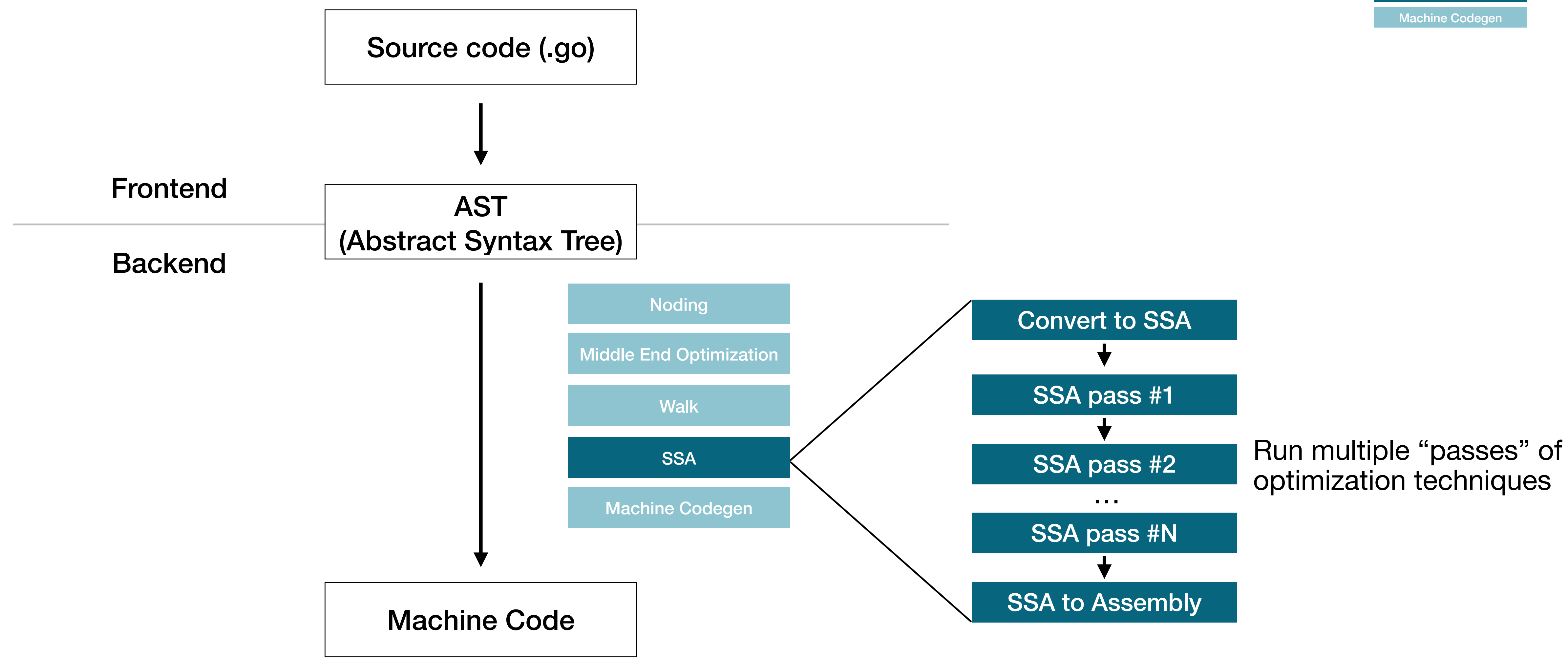

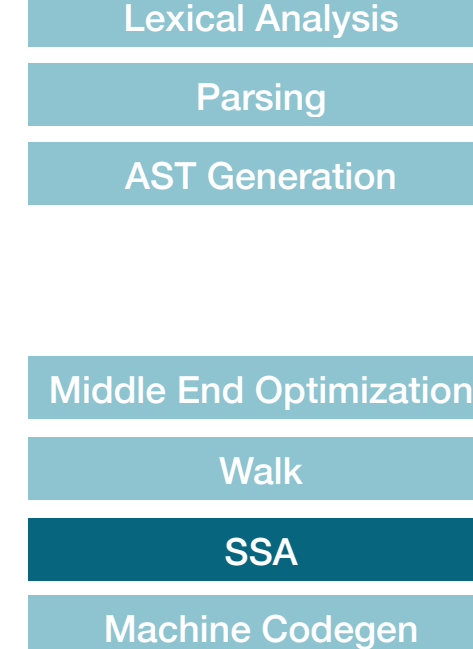

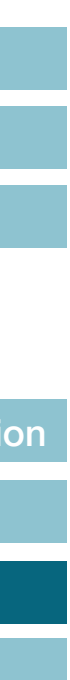

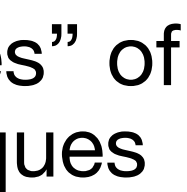

NilCheckElim Prove **BCE** Loop Fuse **DSE** 

## **SSA Optimization Kinds of Optimization Passes**

PhiElim CopyElim ShortCircuit Decompose CSE PhilOpt

### WriteBarrier insertLoopRes chedChecks Critical LikelyAdjust Layout

FlagAlloc RegAlloc LoopRotate

Lexical Analysis Parsing AST Generation

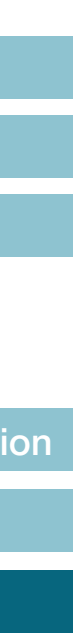

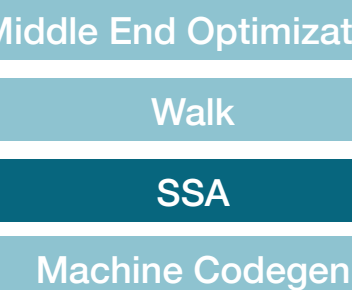

NilCheckElim Prove **BCE** Loop Fuse **DSE** 

PhiElim CopyElim ShortCircuit Decompose **CSE** PhilOpt

### WriteBarrier insertLoopRes chedChecks Critical LikelyAdjust Layout

FlagAlloc RegAlloc LoopRotate

## **SSA Optimization Kinds of Optimization Passes**

Lexical Analysis Parsing AST Generation

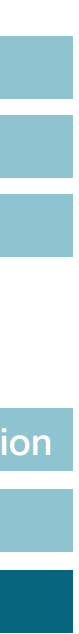

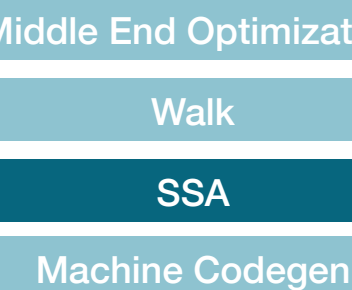

## **SSA Optimization Ex. Common Subexpression Elimination** (Reduce redundant expressions)

### Need to traverse code between  $y = ...$  and  $z = ...$

### Without SSA With SSA

 $y = x + 2$ ...  $z = x + 2$ 

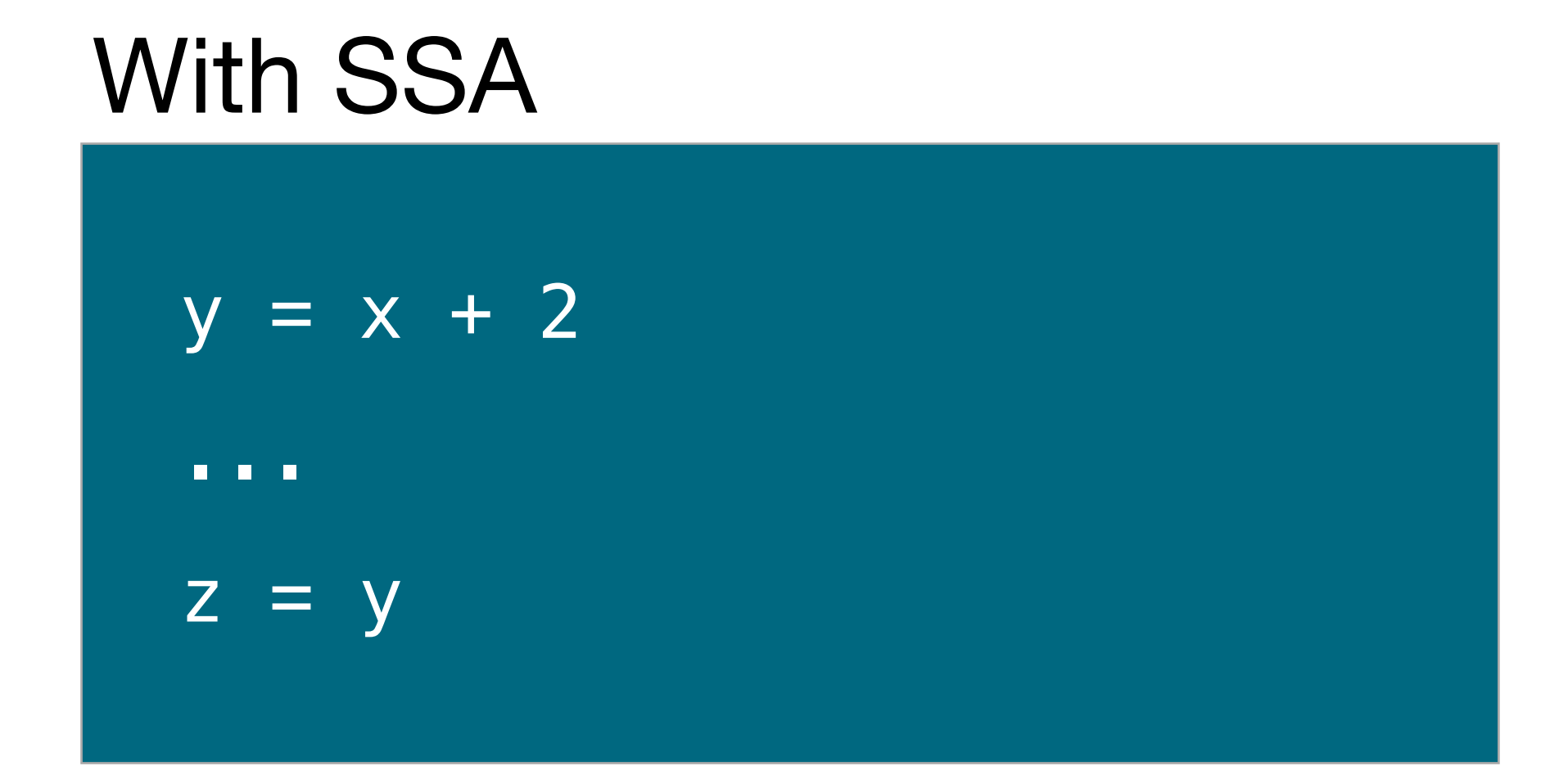

### No need to traverse code since variable is assigned value once

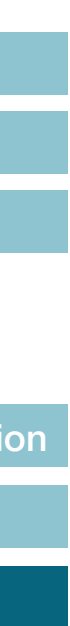

Lexical Analysis

Parsing

AST Generation

Middle End Optimization **Walk SSA** Machine Codegen

- GOSSAFUNC
	- Build flag to output SSA compilation in HTML
	- Shows code through each step of compilation
	- invoke by GOSSAFUNC=main go build main.go

## **SSA Conversion How to inspect Golang SSA**

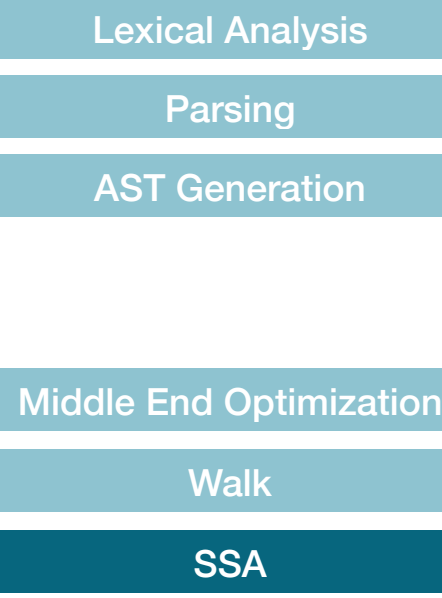

Machine Codeger

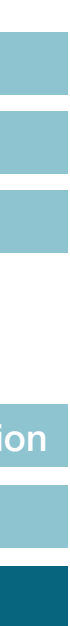

## **SSA Conversion See your intermediate code in GOSSAFUNC**

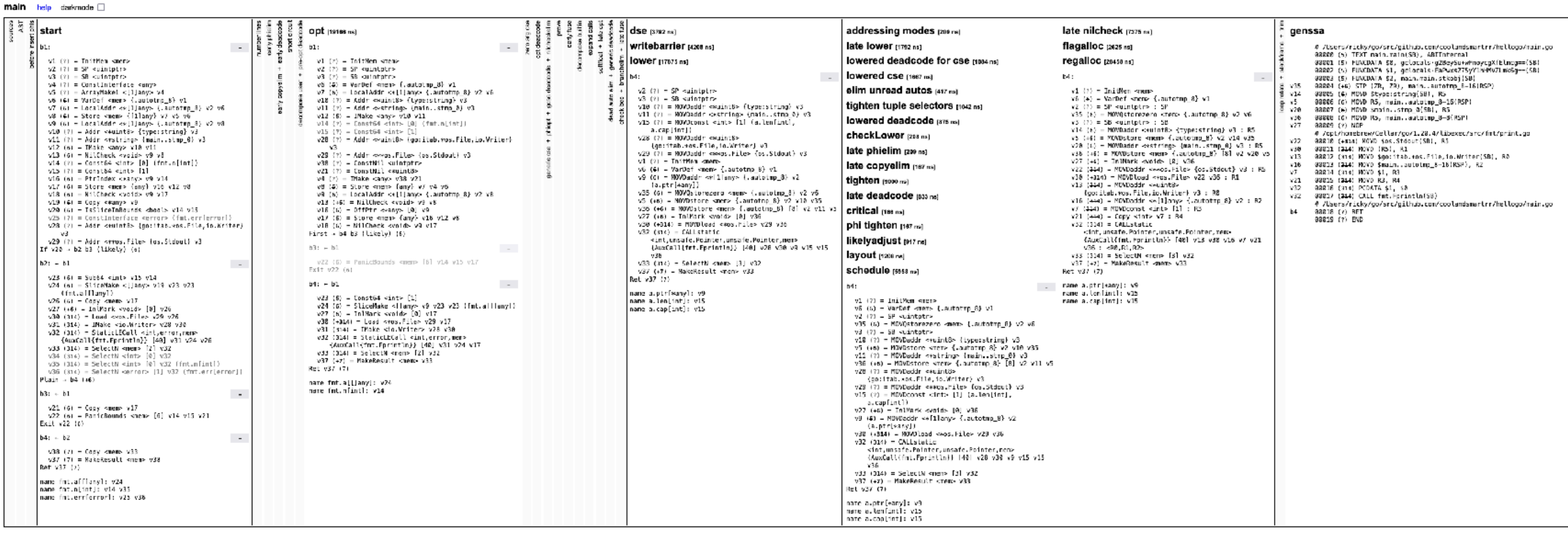

### Lexical Analysis

Parsing

AST Generation

**Walk** 

**SSA** 

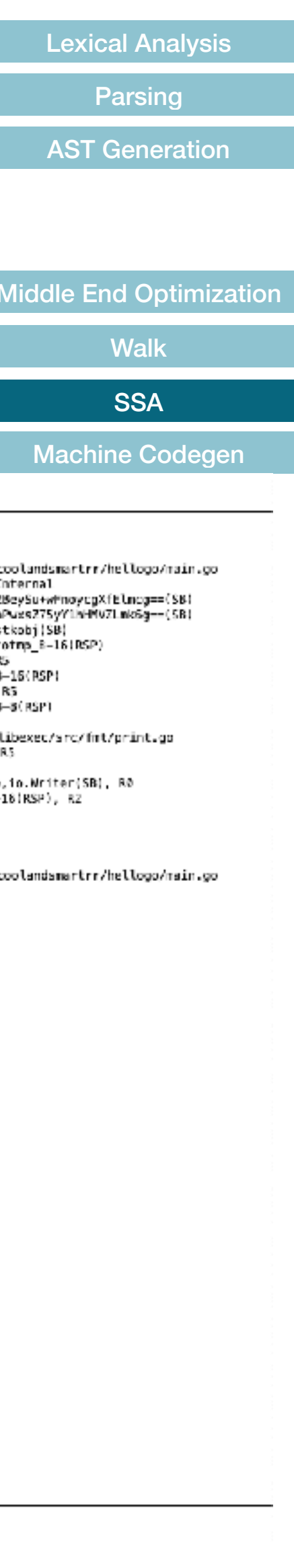

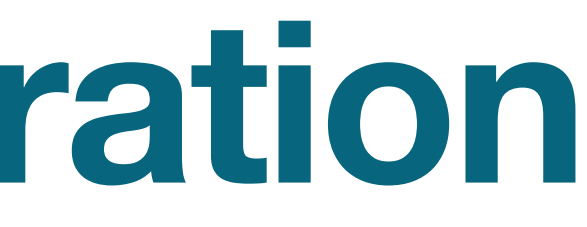

# **Machine Code Generation**

Lexical Analysis Parsing AST Generation **Noding** liddle End Optimizatior **Walk SSA** Machine Codegen

- Turn the SSA representation into CPU Instruction
- Takes place in:
	-
	- src/cmd/compile/internal/obj (Machine code generation)

# • src/cmd/compile/internal/ssa (SSA lowering + arch-specific passes)

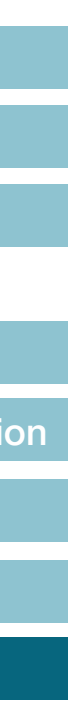

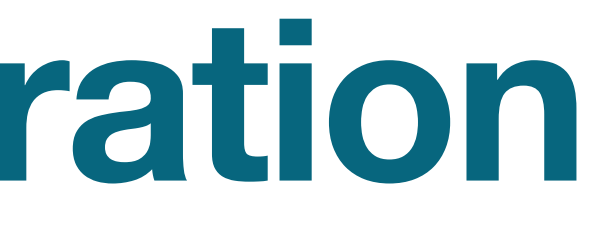

## **Machine Code Generation Lowering Pass**

- "lowers" the abstraction of SSA code from machine-independent into machine-specific
- 

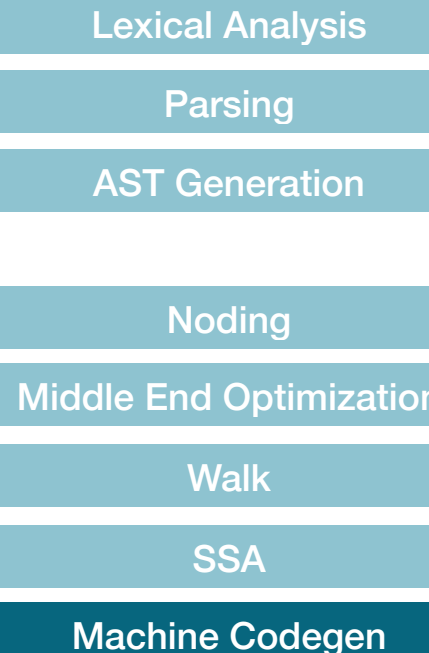

### • ex. ARM64: memory operands are possible, so maybe use load-store ops

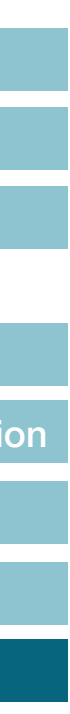

## **Machine Code Generation Examples of Final Code Passes**

- Dead code elimination
- Move value closer to point of usage
- Remove local variables that are never read
- Register allocation
- Stack frame layout: assign stack offsets to local variables
- Pointer liveness analysis
	-

**Noding** ddle End Optimizatio **Walk** SSA Machine Codegen

### • compute which on-stack pointers are alive at each safepoint in Garbage Collector

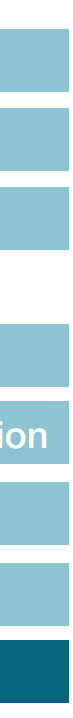

Parsing AST Generation

**Lexical Analysi** 

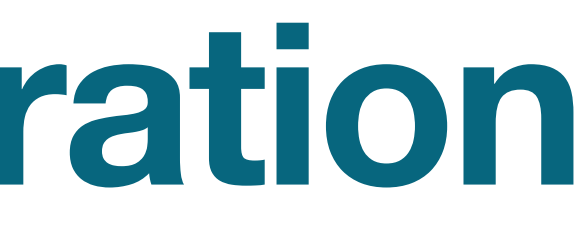

## **Machine Code Generation Object File Writing**

- Transform SSA into obj. Prog instructions
- Write out final object file
	- contains reflect data, export data, and debugging info

Lexical Analysis **Parsing** AST Generation **Noding Middle End Optimization Walk SSA** Machine Codegen

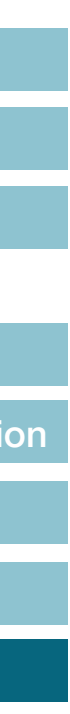

# Conclusion

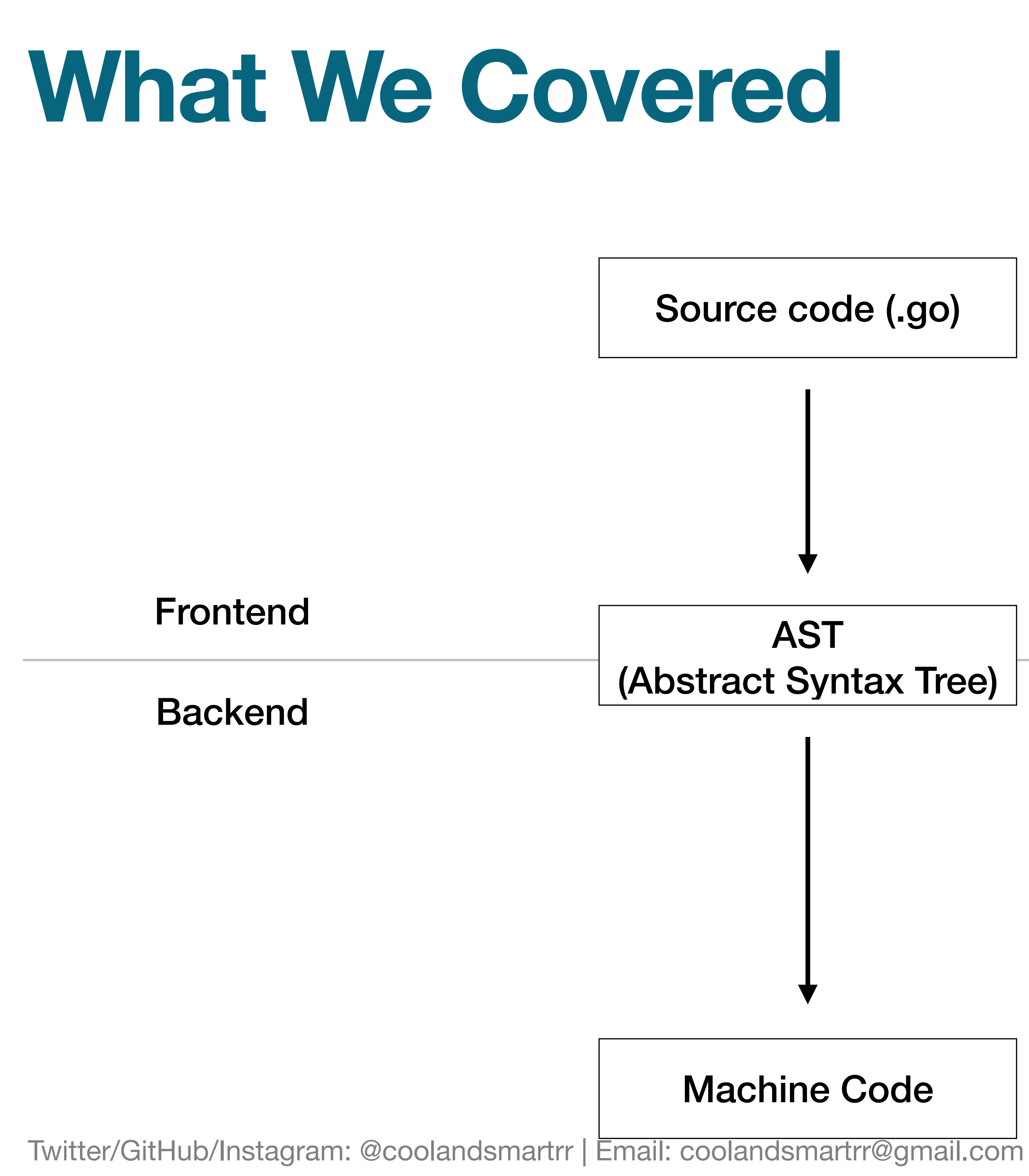

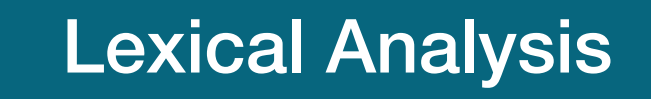

Parsing

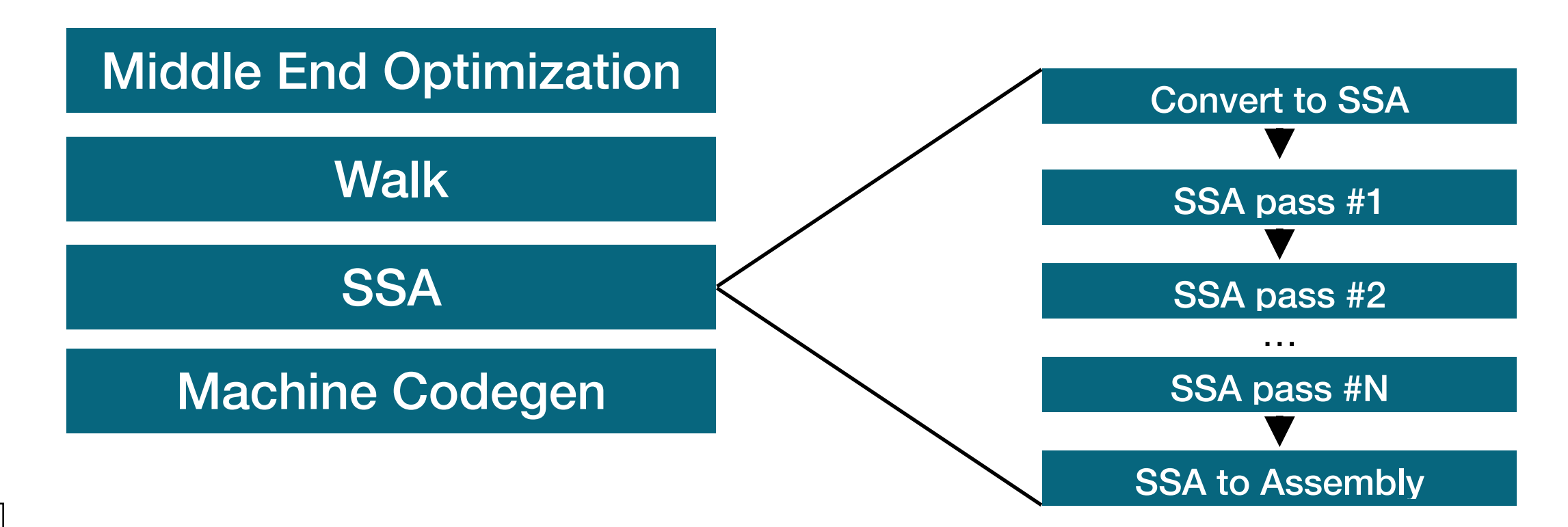

## **Resources**

### **Compiler Internals**

Introduction to the Go compiler (<https://go.dev/src/cmd/compile/README>) A Journey With GO (https://medium.com/a-journey-with-go) Eli Bendersky (https://eli.thegreenplace.net/tag/go) Hacking Go Compiler Internals (https://speakerdeck.com/moriyoshi/hacking-go-compiler-internals-2nd-season)

Introduction to the Go compiler's SSA backend (https://go.dev/src/cmd/compile/internal/ssa/README) Keith Randall - Generating Better Machine Code with SSA (https://youtu.be/uTMvKVma5ms) Inlining optimisations in Go (https://dave.cheney.net/2020/04/25/inlining-optimisations-in-go)

### **SSA**

### **GCCGO**

Gccgo in GCC 4.7.1 (https://go.dev/blog/gccgo-in-gcc-471)

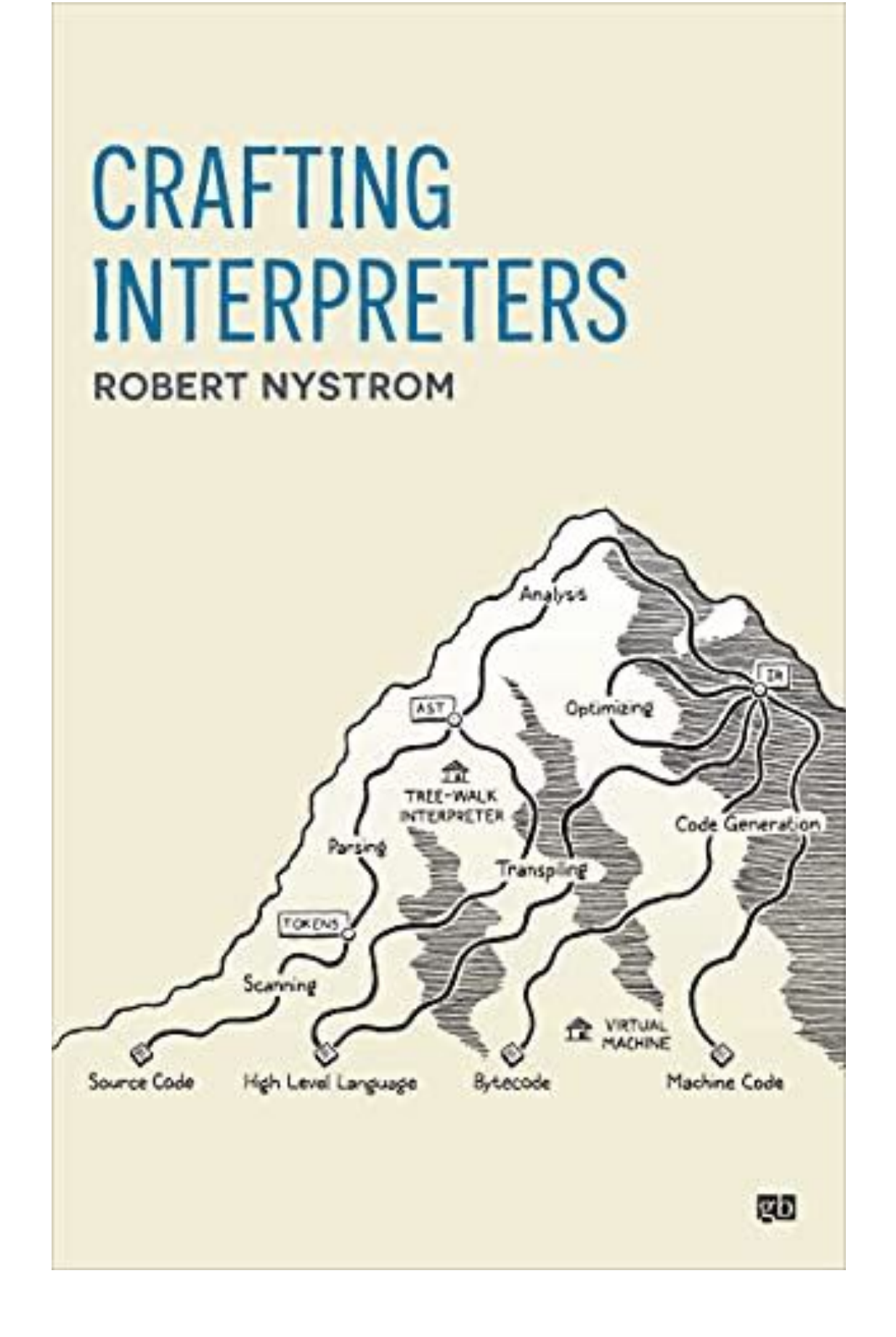

# **Learn More on Compilers**

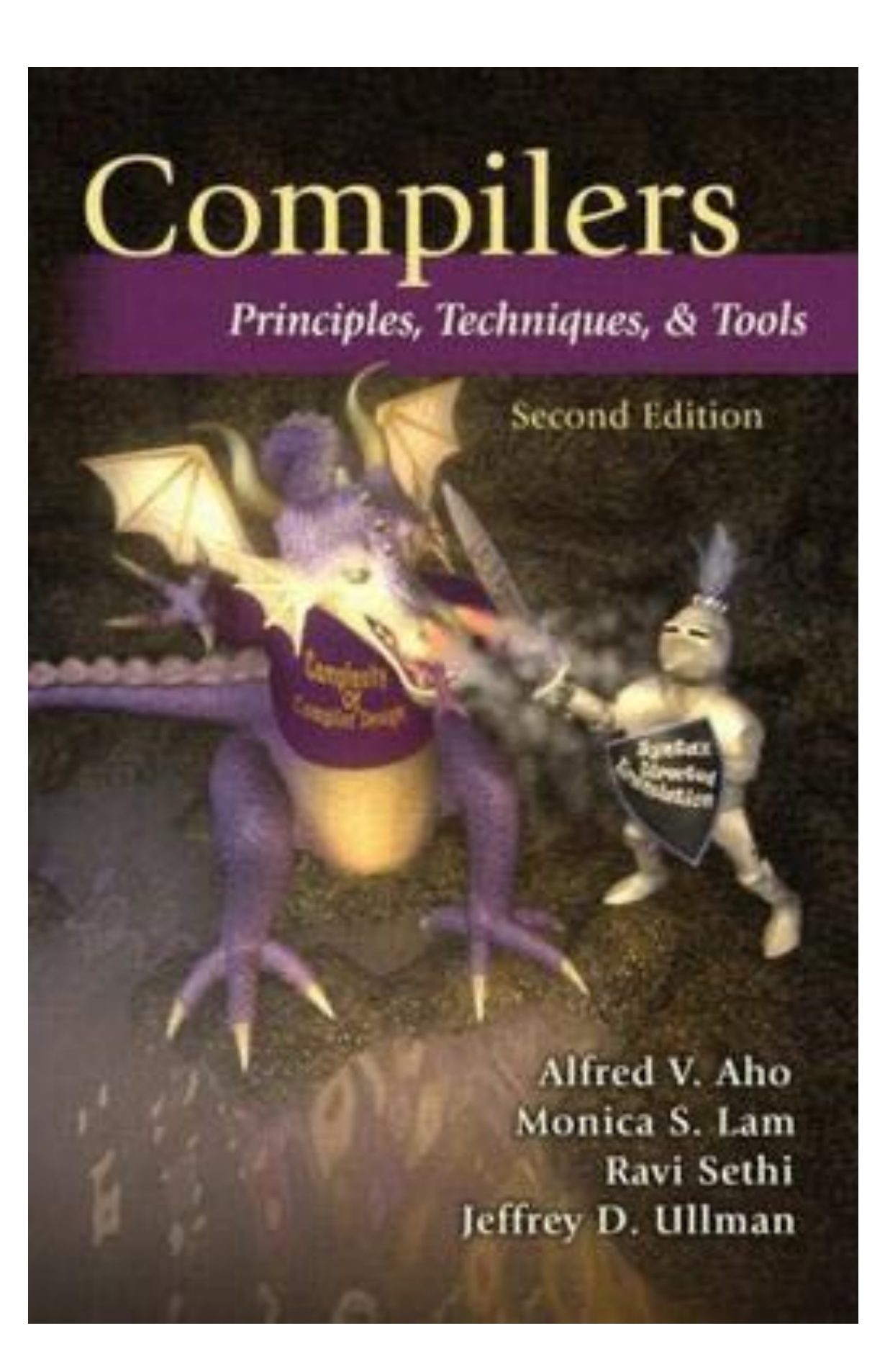

**Aho, A., Sethi, R. and Ullman, J. (2006). Compilers: Principles, Techniques, and Tools**

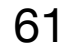

**Nystrom, R. (2021). Crafting interpreters**

# **exit()**

## ➡ Thank you for listening!

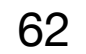